# **Haier**

## **ɋтирально-сушильная**

## **маɲина**

Кір жуатын-кептіргіш машина

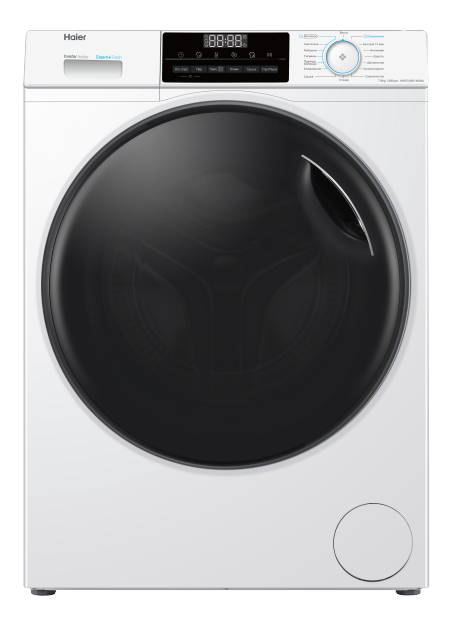

HWD70-BP14929A HWD70-BP14929B **HWD70-BP14929S** 

## **Руководство** пользователя

Пайдаланушының нұсқаулығы

Перед использованием устройства внимательно прочтите это руководство по эксплуатации и сохраните ero для дальнейшего использования

Кұрылғыны пайдаланбас бұрын, осы нұсқаулықты мұқият ∴…<br>окып шығып, болашакта аныктама ушін сактап койыныз

### **Благодарим Вас за выбор продукции Haier**

Пожалуйста, внимательно прочитайте инструкции данного руководства перед тем, как приступить к эксплуатации прибора. Инструкции содержат важную информацию, которая поможет с максимальной пользой применять стиральную машину и обеспечить ее безопасную и правильную установку, эксплуатацию и обслуживание.

Храните это руководство в удобном месте, чтобы Вы всегда могли обратиться к нему для безопасного и правильного использования прибора.

Если Вы собираетесь продать прибор, отдать его или оставить при переезде, обязательно передайте руководство новому владельцу, чтобы он мог ознакомиться с прибором и правилами обращения с ним.

### V<sub>C</sub> повные обозначения

Внимание - важная информация по технике безопасности

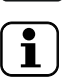

Общая информация и рекомендации

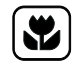

Экологическая информация

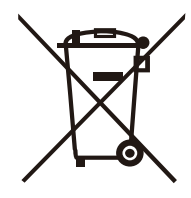

### **Утилизация**

Внесите свой вклад в защиту окружающей среды и здоровья людей. Поместите упаковку от прибора в соответствующие контейнеры для последующей ее үтилизации. Поспособствуйте утилизации отходов электрических и электронных компонентов. Не выбрасывайте устройства, обозначенные указанным символом. вместе с бытовыми отходами. Передайте изделие региональной организации по переработке отходов или обратитесь в муниципальную службу.

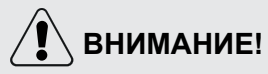

### Опасность травмы или удушения!

Отключите устройство от сети электропитания. Отрежьте сетевой кабель и сдайте его на утилизацию. Снимите дверной фиксатор, чтобы предотвратить возможность случайного закрытия детей или домашних животных внутри прибора.

# **ВНИМАНИЕ!**

Запрещается подключать прибор к сети через внешнее переключающее устройство, например, таймер, или к цепи, которая регулярно включается и выключается коммунальной службой.

# **RU** Содержание

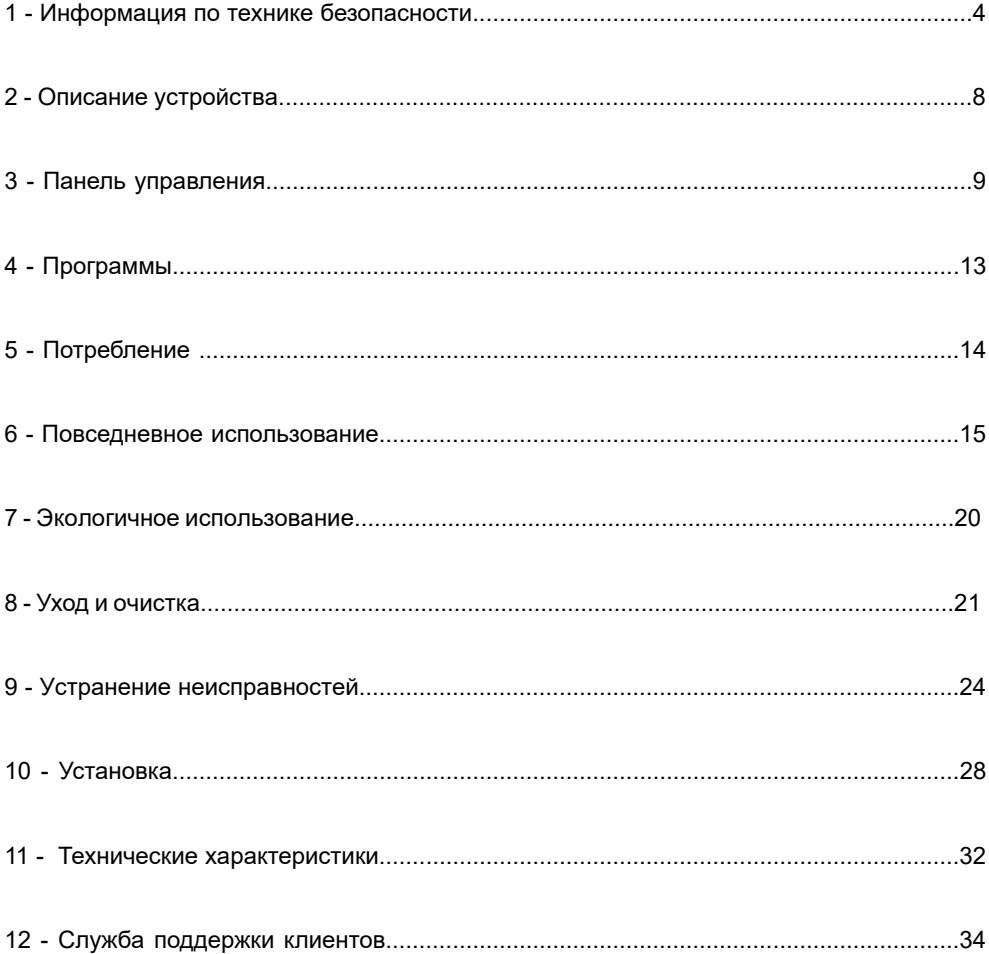

Перед первым включением устройства прочитайте нижеприведенные **рекомендации по технике безопасности:** 

## **ВНИМАНИЕ!**

Перед первым использованием

- ► Убедитесь в отсутствии повреждений при транспортировке.
- ► Убедитесь, что все транспортировочные крепежные болты удалены.
- ► Снимите всю упаковку и храните ее вне досягаемости детей.
- ► Ввиду большого веса устройства выполнять все манипуляции с ним должны как минимум два человека.

### Повседневное использование

- Этот прибор может использоваться детьми старше 8 лет и лицами с ограниченными физическими, сенсорными или умственными способностями, или без опыта и знаний, но только если они находятся под присмотром или прошли инструктаж по безопасному обращению с прибором и понимают возможные риски.
- ► Дети младше 3 лет не должны находиться рядом с прибором, если они не под постоянным присмотром.
- ► Детям запрешено играть с прибором.
- ► Не позволяйте детям и домашним животным подходить близко к стиральной машине, если ее дверца открыта.
- ► Храните моющие средства в недоступном для детей месте.
- ▶ Застегните молнии, закрепите свободно висящие шнурки, нити и мелкие элементы во избежание спутывания вешей. При необходимости используйте специальный мешок или сетку для стирки.
- ► Не прикасайтесь к прибору и не используйте его, находясь босиком, с влажными или мокрыми ногами или руками.
- $\blacktriangleright$  Не накрывайте прибор во время его работы или после нее, чтобы обеспечить возможность испарения и удаления влаги.

 $\blacktriangleright$  Не ставьте на стирально-сушильную машину тяжелые предметы, источники тепла или влаги

- ► Не используйте и не храните легковоспламеняющиеся чистящие средства, аэрозоли, средства для сухой химической чистки и легковоспламеняющиеся газы в непосредственной близости от прибора.
- $\blacktriangleright$  Не стирайте в машине вещи, обработанные растворителями, не высушив их предварительно на воздухе.
- ► При наличии в помещении легковоспламеняющегося газа не вставляйте штепсельную вилку в розетку сети электропитания и не извлекайте ее оттуда, если она уже вставлена.
- $\blacktriangleright$  Не осуществляйте горячую стирку изделий из вспененных или губчатых полимерных материалов.

## **ВНИМАНИЕ!**

Повседневное использование

- ► Не стирайте белье, загрязненное мукой.
- Не открывайте во время стирки лоток для моющих средств.
- $\blacktriangleright$  Не прикасайтесь к дверце прибора во время процесса стирки, поскольку она нагревается.

► Не открывайте дверцу стирально-сушильной машины, если уровень воды в ней виден в смотровом окне.

► Не прилагайте усилий для открытия дверцы. Она оснащена устройством самоблокировки и легко откроется вскоре после завершения стирки.

► Выключайте устройство после выполнения каждой программы стирки и перед проведением любого регулярного технического обслуживания, а также отсоединяйте машину от источника электропитания для экономии электроэнергии и обеспечения безопасности.

- $\blacktriangleright$  При отсоединении сетевого кабеля прибора от розетки электропитания держитесь за штепсельную вилку, а не за кабель.
- $\triangleright$  Убедитесь в том, что помещение, где установлен прибор, сухое и хорошо проветриваемое. Температура воздуха должна быть от 5°С до 35°С.
- ► Не закрывайте вентиляционные отверстия в полу коврами или чем-либо подоб-НЫ<sub>M</sub>.
- Поддерживайте пространство вокруг стиральной машины в чистоте, свободным от пыли и ворса.
- ► Перед включением прибора убедитесь, что в нем находятся только вещи, предназначенные для стирки, и в него случайно не забрался ребенок или домашний питомец.
- $\blacktriangleright$  Только сухие текстильные вещи можно загружать в машину и стирать в воде.
- ► Не загружайте в машину белья больше, чем допускается номинальной нагрузкой.
- ► Извлеките из карманов загружаемых в машину вещей все предметы, например, зажигалки и спички.
- ► Используйте кондиционеры для белья или аналогичные продукты, указанные на упаковке производителя.
- ► Обратите внимание, что последний этап программы сушки происходит без нагрева (цикл охлаждения), чтобы поддерживать безопасную температуру для оставшихся предметов одежды и избежать их повреждения.
- $\blacktriangleright$  Не оставляйте прибор без присмотра на длительное время во время его работы. Если долгое отсутствие неизбежно, прервите программу сушки, выключите машину и выньте кабель питания из розетки.
- ► Не выключайте прибор до окончания процесса сушки, если нет возможности быстро вынуть вещи из машины и расправить их, чтобы предотвратить их перегрев и обеспечить распределение тепла.

## **ВНИМАНИЕ!**

Повседневное использование

- ► Не сушите в машине нижеперечисленные вещи:
	- Непостиранное белье.
	- ► Вещи, которые были загрязнены легковоспламеняющимися веществами, такими как растительное масло, ацетон, спирт, бензин, моторное топливо, керосин, пятновыводители, скипидар, воски, средства для удаления воска или другие химические вещества. Пары этих веществ могут вызвать пожар или взрыв. Такие веши перед сушкой в стиральной машине всегда должны быть сначала постираны вручную в горячей воде с дополнительным количеством моющего средства, а затем высушены на открытом воздухе.
	- ► Предметы, которые содержат набивку или наполнители (например, подушки, куртки), так как наполнитель может иметь риск воспламенения в приборе.
	- Предметы со значительным содержанием резины, поролона (латексной пены) или резиноподобных материалов, такие как шапочки для душа, водостойкий текстиль, прорезиненные изделия и предметы одежды, подушки с поролоновым наполнителем.
- ► Выключайте прибор после выполнения каждой программы стирки для экономии электроэнергии и обеспечения безопасности.

### Профилактическое обслуживание и чистка

▶ Дети могут выполнять чистку стирально-сушильной

машины и уход за ней только под присмотром взрослых.

- $\blacktriangleright$  Перед проведением любого профилактического обслуживания отключите прибор от электросети.
- ► Во избежание появления неприятного запаха поддерживайте нижнюю часть смотрового окна в чистоте и оставляйте дверцу и лоток для моющих средств открытыми, когда машина не используется.
- ► Не используйте распылитель воды или пар для очистки прибора.
- Во избежание опасности замену поврежденного сетевого кабеля питания должен выполнять только производитель, представитель его сервисной службы или аналогичные квалифицированные лица.
- ► Не пытайтесь самостоятельно ремонтировать стирально-сушильную машину.

При необходимости ремонта свяжитесь со службой поддержки клиентов.

6

### **Установка**

- Обеспечьте месторасположение прибора, позволяющее полностью открыть его дверцу. Не устанавливайте прибор за запираемой дверью, раздвижной дверью или навесной дверью, петли которой расположены напротив дверцы машины, поскольку это ограничивает полное открытие дверцы.
- $\blacktriangleright$  Прибор следует установить в хорошо проветриваемом месте. Обеспечьте положение, позволяющее полностью открыть дверцу.
- $\blacktriangleright$  Не устанавливайте прибор на открытом воздухе во влажном месте или в зоне, которая может быть подвержена протечкам воды, например, под раковиной или рядом с ней. В случае протечки воды отключите электропитание и дождитесь естественного высыхания машины.
- ▶ Установку и эксплуатацию прибора можно выполнять только при температуре выше 5 °С.
- ► Не устанавливайте прибор непосредственно на ковер, близко к стене или мебели.
- ► Не ставьте прибор в зону попадания прямых солнечных лучей или вблизи источников тепла (например, плит. обогревателей).
- $\triangleright$  Убедитесь, что электрические характеристики в паспортной табличке прибора соответствуют параметрам источника питания. В случае несоответствия обратитесь к электрику.
- Не используйте удлинители и многогнездовые переходники для подключения прибора к электросети.
- Используйте только входящие в комплект поставки электрический кабель и шланг.
- ► Соблюдайте осторожность, чтобы не повредить электрический кабель и штепсельную вилку. При их неисправности следует обратиться к квалифицированному электрику для замены.
- ► Для подключения машины к электросети используйте отдельную розетку с заземлением, расположение которой легко доступно после установки прибора. Стирально-сушильная машина должна быть заземлена.

**Только для Великобритании:** Кабель питания прибора снабжен 3-шнурной (заземляющей) вилкой, которая подходит к стандартной 3-шнурной (заземленной) розетке. Никогда не отсоединяйте третий вывод (заземление). После установки прибора вилка должна быть доступна.

 $\blacktriangleright$  Проверьте надежность шланговых соединений, а также отсутствие протечек.

### Назначение

Этот бытовой прибор предназначен исключительно для выполнения машинной стирки и сушки белья в домашних условиях. Всегда следуйте инструкциям, указанным на этикетке на каждом предмете для стирки. Стирально-сушиль-

ная машина предназначена исключительно для бытового использования. Она не предназначена для коммерческого или промышленного применения.

Изменения или модификация прибора не допускаются. Неправильное использование может привести к неисправности машины и утрате права на гарантийный ремонт и обслуживание.

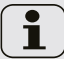

### Примечание!

Из-за технических изменений и различия моделей иллюстрации в следующих главах могут отличаться от данной модели.

### $2.1$  Внешний вид стирально-сушильной машины

Вид спереди (Рис. 2-1) Вид сзади (Рис. 2-2)

2 Верхняя панель 3 Панель управления 4 Переключатель программ

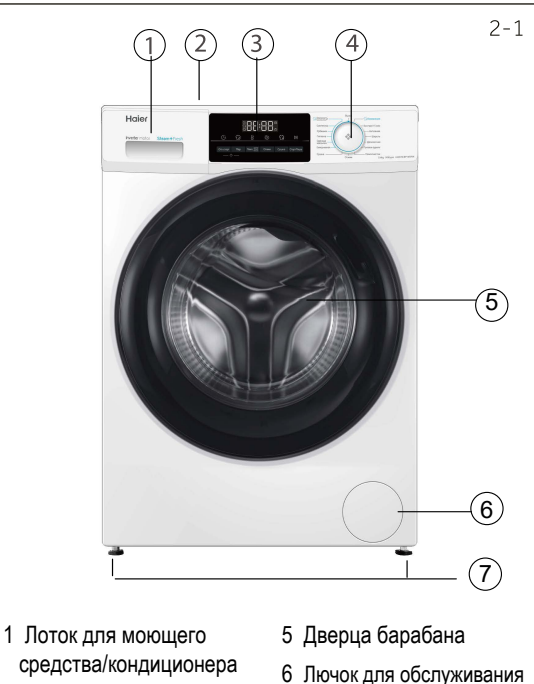

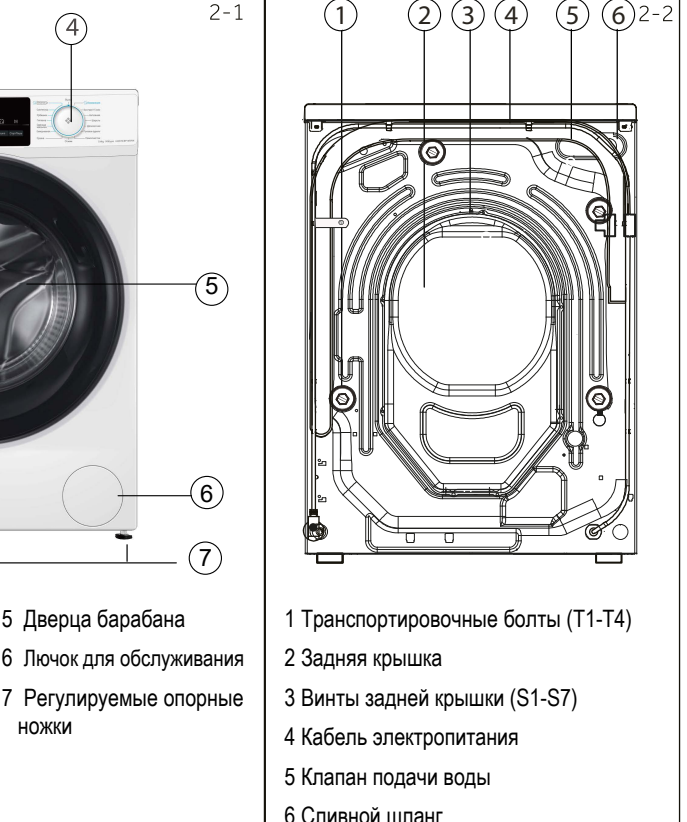

### $2.2$  Дополнительные принадлежности комплекта поставки

ножки

Проверьте наличие в комплекте поставки всех нижеуказанных (Рис. 2-3) аксессуаров.

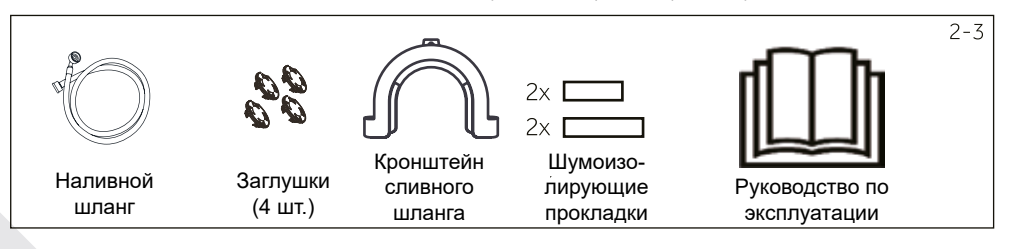

## 3 - Панель управления

**RU** 

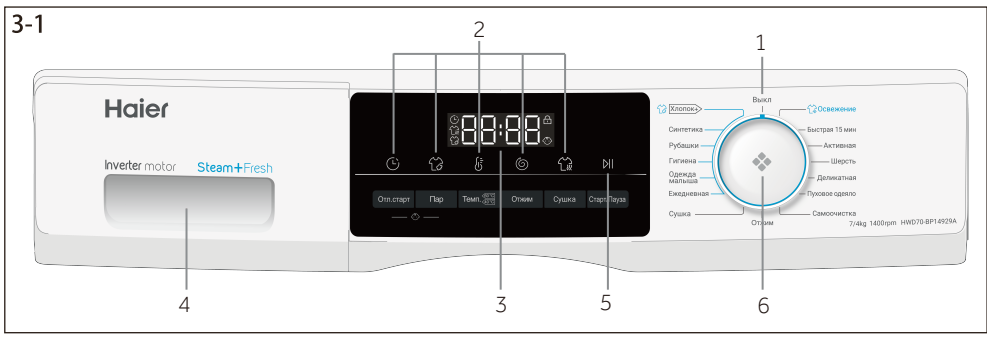

1 Кнопка "Выключение"

2 Кнопки функций

- 3 Лисплей
- 4 Лоток для моющего средства / кондиционера

5 Кнопка «Старт/Пауза» 6 Переключатель программ

### Примечание: Звуковой сигнал

В следующих случаях подается звуковой сигнал:

• при нажатии кнопок

• по окончании цикла программы

• при переключении программ

Подачу звукового сигнала при необходимости можно отменить. См. «Ежедневное использование».

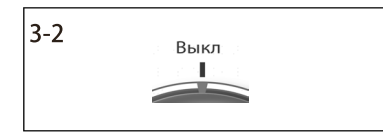

### 3.1 Кнопка подачи питания

Машину можно включить повернув переключатель программ в любое положение (кроме "ВЫКЛ"). Чтобы включить, необходимо повернуть переключатель программ в положение "ВЫКЛ." (Рис. 3-2)

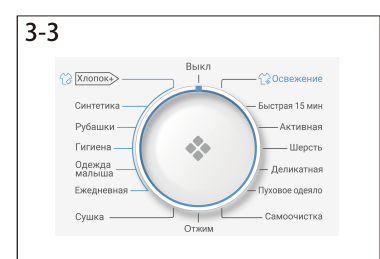

### 3.2 Переключатель программ

Поворотом ручки (Рис. 3-3) можно выбрать одну из 15 программ. при этом загорается соответствующий светоиндикатор. На дисплее будут отображаться настройки программы по умолчанию.

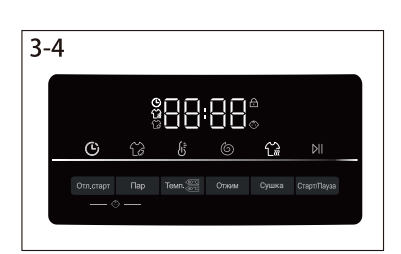

### 3.3 Дисплей

На дисплее (Рис. 3-4) отображается следующая информация:

- **Время стирки/сушки.**
- **Время окончания цикла отложенной программы.**
- Коды неисправностей и сервисная информация.
- Кнопки функций и кнопка «Старт / Пауза».

## 3 - Панель управления

### 3.4 Лоток для моющего средства

Выдвинув лоток, можно увидеть следующие компоненты (Рис. 3-5):

- 1. Отсек для порошкового или жидкого моющего средства.
- 2. Разделитель должен быть приподнят для порошка и опущен для жидкого средства.
- 3. Отсек для отбеливателя/дезинфицирующего средства. Используется для моделей, в которых предусмотрена функция дезинфекционной обработки. В данной модели такая функция отсутствует.
- 4. Отсек для кондиционера.
- 5. Фиксатор нажмите его, чтобы вынуть лоток.

Рекомендации по типу моющих средств, подходящих для различных температур стирки, можно найти в инструкции по использованию моющего средства (стр. 17).

### 3.5 Кнопки функций

Кнопки функций (Рис. 3-6) позволяют использовать дополнительные опции выбранной программы до ее начала. На дисплее отображаются соответствующие индикаторы. После выключения машины или выбора новой программы все дополнительные функции отключаются. Если одна и та же кнопка имеет несколько функциональных опций, то нужная опция включается последовательным нажатием кнопки.

### Примечание: Заводские настройки

Для получения наилучших результатов для каждой программы Најег заданы определенные параметры по умолчанию. Если какие-либо специальные требования отсутствуют, рекомендуется использовать заводские настройки.

### 3.5.1 Кнопка «Температура» (Темп.)

Нажмите эту (Рис. 3-7) кнопку для изменения температуры стирки выбранной программы. Если на дисплее не высвечивается никакого значения («--»), то нагрев воды осуществляться не будет.

### 3.5.2 Кнопка «Отжим»

Нажмите эту кнопку (Рис. 3-8) для изменения скорости отжима или отмены отжима. Если ни одно из значений не высвечивается на дисплее («0»), то отжим осуществляться не будет.

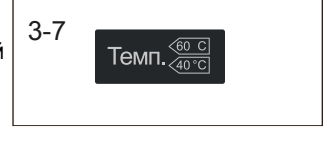

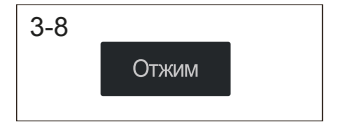

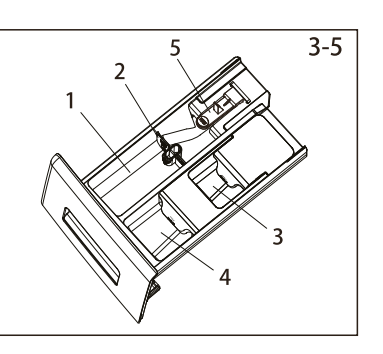

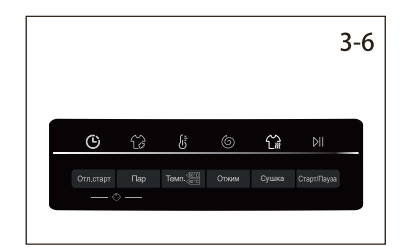

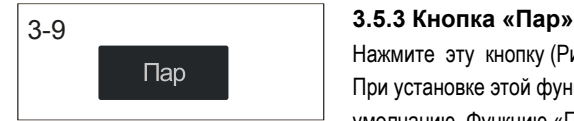

Нажмите эту кнопку (Рис. 3-9) для выбора функции обработки паром. При установке этой функции температура программы задается по умолчанию. Функцию «Пар» можно устанавливать для программ «Хлопок», «Синтетика», «Рубашки», «Одежда малыша», «Ежедневная». При выборе функции на дисплее высвечивается соответствующая индикация.

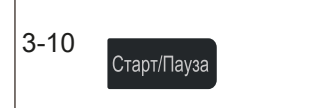

### 3.5.4 Кнопка «Старт/Пауза»

Легко коснитесь этой (Рис. 3-10) кнопки для запуска или прерывания отображаемой на дисплее текущей программы.

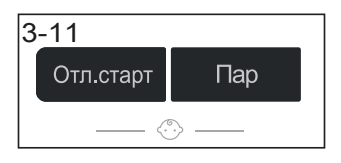

### **3.5.5 Ɂɚɳɢɬɚ ɨɬ ɞɟɬɟɣ**

Выберите нужную программу, а затем нажмите одновременно кнопки «Отложенный старт» и «Пар» и удерживайте их в течение 3 сек (Рис. 3-11). После этого все элементы панели управления станут неактивными. Функция защиты от детей выбирается, когда машина работает. Для разблокировки нажмите на эти две кнопки повторно.

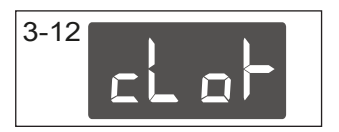

Когла функция защиты от летей активна, на лисплее булет  $\sigma$ тображаться «cloI-» (рис. 3-12), при нажатии пюбой кнопки, Никаких изменений выполнить невозможно.

### Примечание: Жидкое моющее средство

При использовании жидкого моющего средства не рекомендуется устанавливать функцию от поженного старта.

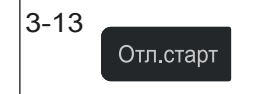

### **3.5.6 Ɏɭɧɤɰɢɨɧɚɥɶɧɚɹ ɤɧɨɩɤɚ «Ɉɬɥɨɠɟɧɧɵɣ ɫɬɚɪɬ»** (Отл.старт)

Нажмите эту кнопку (рис. 3-13), чтобы запустить программу "Отложенный старт". Окончание времени задержки можно установить с шагом 30 минут в диапазоне от 0.5 до 24 часов. Например, 6:30 на дисплее означает, что цикл программы закончится через 6 часов и 30 минут. Для активации программы «Отложенный старт» нажмите кнопку «Старт/ Пауза». Функция не применима для программы «Отжим».

.

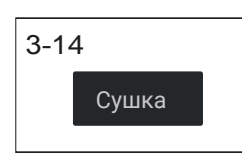

### **3.5.1 Функция «Сушка»**

Нажмите эту кнопку (рис. 3-14), чтобы изменить или отменить выбор программы сушки в соответствии с вашими потребностями.

AU: Нажмите кнопку сушки, на дисплее появится надпись «AU», это означает, что после окончания стирки одежда будет сухой.

Последовательным нажатием кнопки можно установить время сушки: 30, 60, 90, 120 минут, при этом загорится значок сушки. Если на дисплее отображается «0», функция сушки отключена, значок сушки не горит.

## 4 - Программы

Отсеки в лотке для:

 $\bullet$  моющего средства

2 кондиционера или средства по уходу

 $\blacksquare$  дезинфицирующего средства  $3)$ 

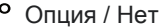

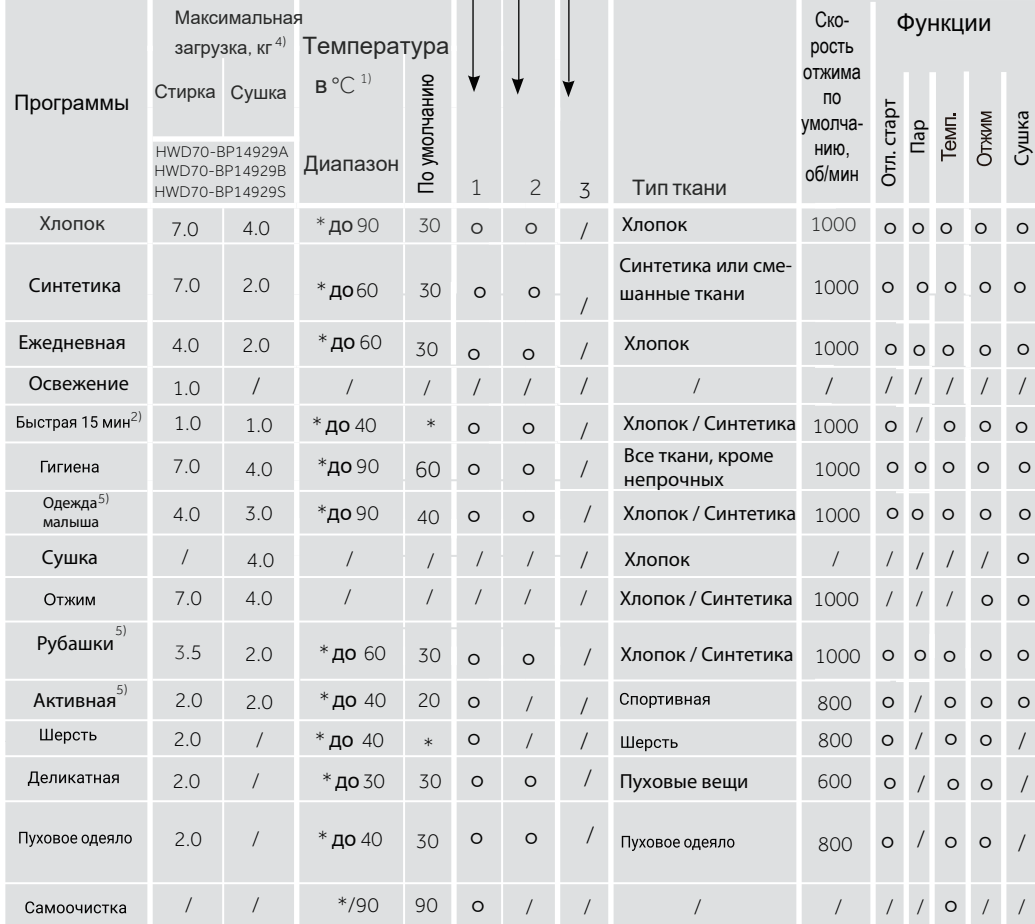

\* Вода не нагревается.

1) Температура стирки 90°С устанавливается только при особых гигиенических требованиях.

2) Уменьшенное количество моющего средства ввиду короткого цикла программы.

3) Должно быть отсутствие химической реакции с моющим средством.

4) По весу сухого белья.

5) «Рубашки», «Одежда малыша», «Активная»: HWD70-BP14929A/S; «Белые вещи», «Детская», «Спорт»: HWD70-BP14929B.

При выборе температуры обращайте внимание на этикетку одежды. Термостойкие хлопковые рубашки светлых цветов можно стирать при температуре 60°С;

не стирайте рубашки из синтетического материала при температуре выше 40°С, а также с функцией «Пар».

Технические характеристики и конструкция стиральной машины могут быть изменены без предварительного уведомления в связи с постоянным усовершенствованием

продукции. При использовании программы «Освежение» не надо добавлять в лоток ни моющего средства, ни отбеливателя/ дезинфицирующего средства, ни кондиционера.

## 5 - Потребление

Указанные показатели потребления могут отличаться в зависимости от местных условий.

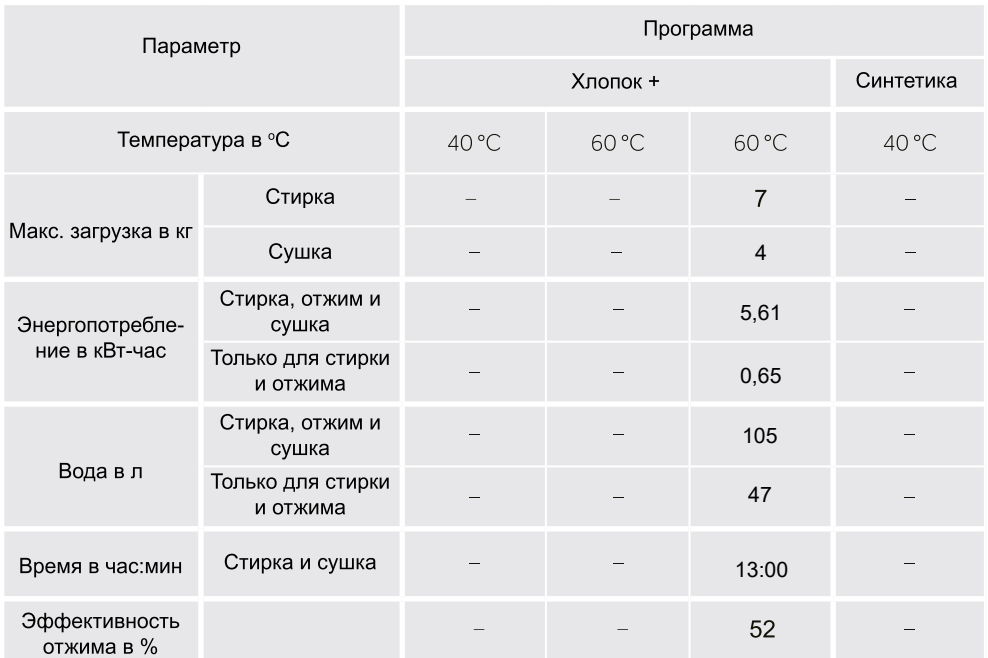

\* Стандартная программа стирки в соответствии с маркировкой энергоэффективности по Директиве 2010/30 ЕС:

**[Хлопок+ > <60°С**] с установкой максимальной скорости отжима.

Стирка: выбрать программу «Хлопок+», температура 60°С и макс. скорость отжима, нажать кнопку «Старт». отника, нажимать кнопку «Сушка» в течение 5 сек. На дисплее должна отобразиться надпись и - "В. Нажмите кнопку «Старт», Стандартная программа <60°С для стирки обычного белья и одежды из хлопка со средней степенью

загрязнения. Это наиболее зффективные программы с точки зрения энергосбережения и расхода воды при стирке белья из хлопка. Температура используемой воды может отличаться от температуры заявленного цикла стирки.

### **ИСПОЛЬЗОВАНИЕ МОЮШЕГО**

### **СРЕДСТВА**

Избыточное количество моющего средства создаёт много пены и затрудняет полоскание. Пожалуйста, придерживайтесь рекомендаций по использованию моющих средств.

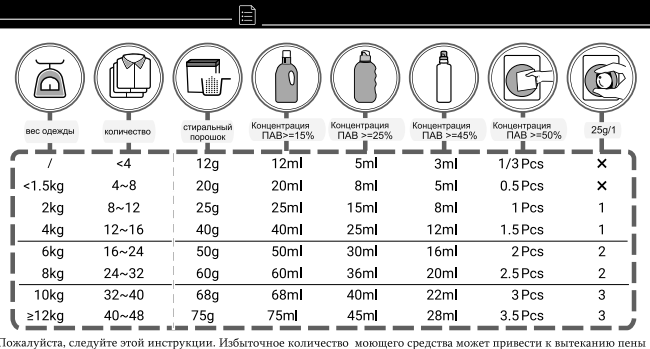

### Примечание: Автовзвешивание

Стиральная машина оснащена автоматической системой распознавания загрузки. При низкой загрузке потребляемое количество электроэнергии и воды, время стирки будут автоматически уменьшены при выполнении некоторых программ. На дисплее появляется символ  $RLEG$ .

### **6.1 Подключение к электросети**

Подключите машину к источнику питания (220 В - 240 В~/50 Гц; рис. 6-1). См. также раздел «Установка».

### **6.2 Подключение к водопроводной сети**

► Перед подключением проверьте чистоту и прозрачность воды на вхоле.

• Откройте кран подачи воды (Рис. 6-2).

### Примечание: Герметичность

Перед использованием, открыв кран, проверьте наличие возможных утечек в соединениях между краном и заливным шлангом.

### **6.3 Подготовка белья**

• Отсортируйте вещи в зависимости от состава тканей (хлопок, синтетика, шерсть или шелк), а также от степени загрязнения (Рис. 6-3). Обратите внимание на идентификаторы режима стирки, указанные на этикетках вещей.

► Отделите белое белье от цветного. Простирните цветное белье сначала вручную, чтобы определить, не будет ли оно линять.

► Выньте все из карманов (заколки, монеты, ключи и т.д.), снимите тяжелые декоративные элементы (например, броши), а также удалите огнеопасные предметы (бумажные салфетки, зажигалки, спички и т.д.).

► Детали одежды без подрубки, деликатные ткани и ткани тонкого плетения, например, тонкие занавески, следует помешать в специальный мешок для стирки (лучше использовать ручную стирку или химчистку).

► Застегните молнии и крючки, убедитесь, что пуговицы пришиты прочно.

► Поместите изделия из деликатных тканей, такие как белье без подрубки, нижнее белье из деликатных тканей и мелкие предметы, такие как носки, ремни, бюстгальтеры и т.д. в мешок для стирки.

► Расправьте крупные предметы, такие как простыни, пододеяльники и т. п.

► Выверните наизнанку джинсы и изделия из набивной, окрашенной или яркой ткани; их рекомендуется стирать отдельно.

### Примечание: Рекомендации по сушке

• Отсортируйте одежду по типу ткани (хлопок, синтетика и т. д.), желаемому уровню сушки и равной остаточной влажности. Следуйте инструкциям на этикетках белья и сушите только те вещи, для которых разрешена машинная CVIΙΙΚΑ.

- ► Перел сушкой отжимайте белье с максимальной скоростью отжима.
- ► Не превышайте максимально допустимую загрузку.
- ► Очень большие предметы имеют тенденцию закручиваться. Если белье оказалось недостаточно сухим. расправьте его и снова высушите с помощью программы сушки.

► Особенно деликатные ткани, которые могут легко сжиматься или терять свою форму, например, шелковые чулки. белье и т. д. не следует сушить в стиральной машине. Поместите веши из деликатных тканей в мешок для белья и избегайте их пересушивания.

► Джерси и трикотаж не следует сушить во избежание усадки.

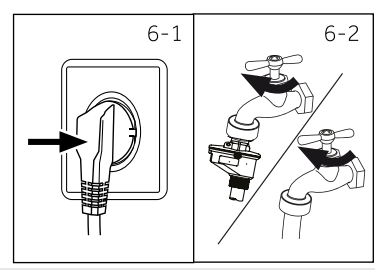

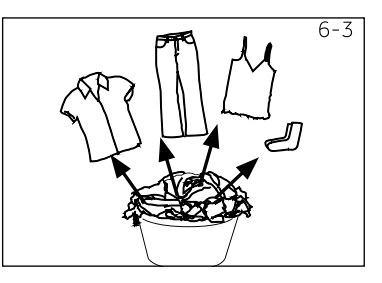

### Условные обозначения по уходу

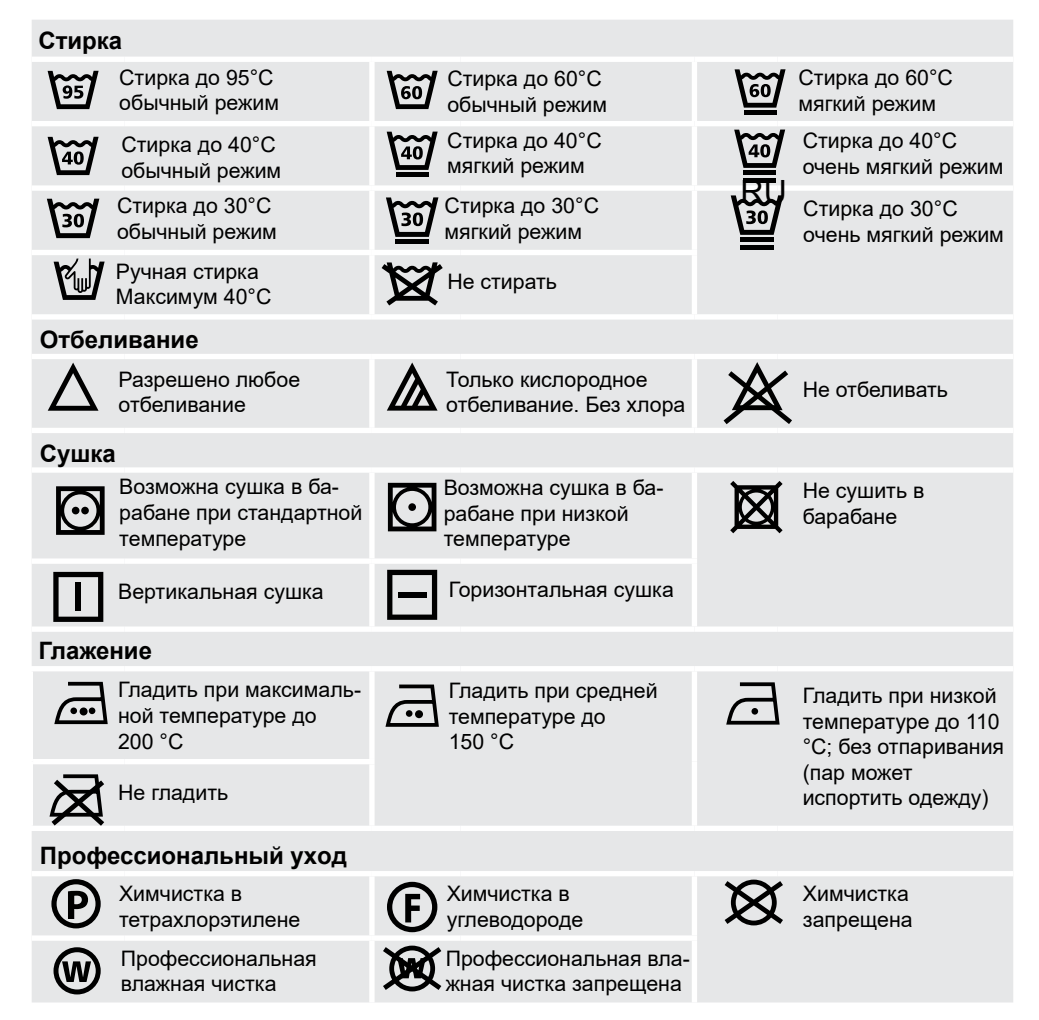

### $6.4$  Загрузка стирально-сушильной машины

- ► Кладите вещи в машину по очереди предмет за предметом.
- ► Не допускайте превышения допустимой загрузки в соответствии с выбранной программой. Для контроля максимальной загрузки проверьте, можете ли вы поставить руку вертикально поверх загруженного белья.
- ► Осторожно закройте дверцу. Убедитесь в том, что ничего из вешей не зажато дверцей.

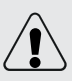

### **ВНИМАНИЕ!**

Нетекстильные, а также мелкие, незакрепленные или острые предметы могут стать причиной неисправностей и повреждения одежды и оборудования.

### $6.5$  Выбор моющего средства

- $\rightarrow$  Эффективность и результат стирки зависит от качества используемого моющего средства.
- ► Используйте моющее средство, предназначенное для машинной стирки.
- При необходимости используйте специальные моющие средства, например, для синтетических и шерстяных тканей.
- ► Всегда соблюдайте рекомендации производителя моющих средств.
- ► Не используйте средства для химической чистки, такие как трихлорэтилен и аналогичные вещества.

### **Выберите наиболее подходящее моющее средство:**

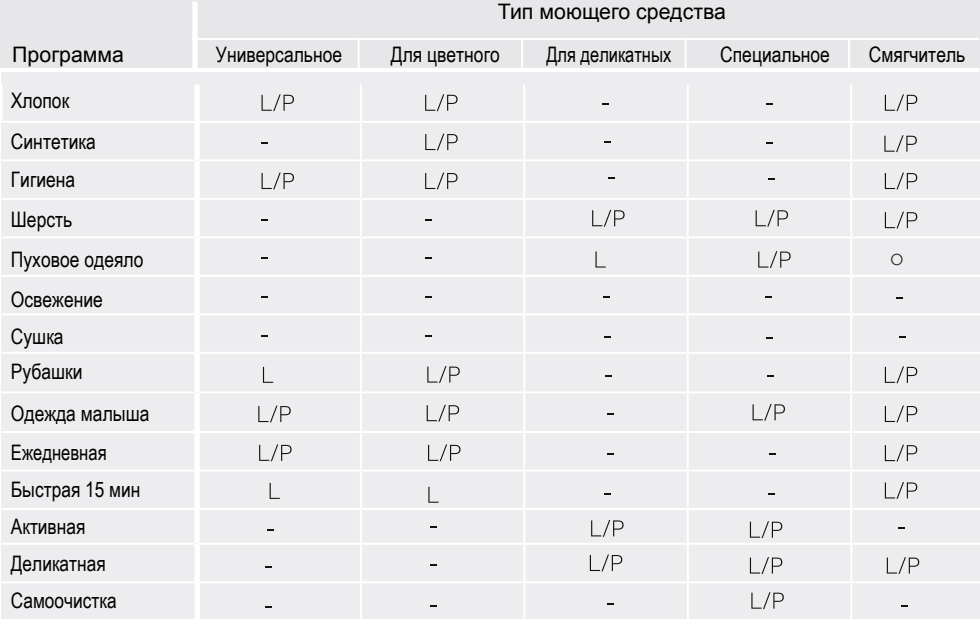

L = гель / жидкое моющее средство; Р = порошок; О = опционально; - = нет.

При использовании жидкого средства не рекомендуется устанавливать функцию отложенного старта.

Рекомендуемые температуры стирки в зависимости от моющего средства:

- $\blacktriangleright$  Стиральный порошок: от 20°С до 90°С\* (оптимально: 40°С 60°С)
- ► Средство для стирки цветных тканей: от 20°С до 60°С (оптимально: 30°С 60°С)
- $\blacktriangleright$  Средство для стирки шерстяных/деликатных тканей: от 20°С до 30°С (оптимально: 20°С 30°С).

\* Выбирайте температуру стирки 90°С только при наличии специальных гигиенических требований.

## 6 - Повседневное использование и повознать RU

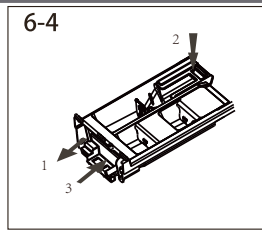

### $6.6$  Добавление моющего средства

- 1. Выдвиньте лоток для моющих средств.
- 2. Поместите необходимые для стирки средства в соответствующие отсеки (Рис. 6-4)
- 3. Осторожно закройте лоток.

## Примечание

- Перед началом нового цикла стирки удалите остатки моющего средства из лотка.
- ► Не помещайте в лоток излишнего количества моющих средств или кондиционера.
- ► Следуйте инструкциям на упаковке моющего средства.
- ► Помещайте моющее средство в лоток непосредственно перед началом цикла стирки.
- ► Концентрированное жидкое моющее средство следует разбавить перед добавлением в лоток.
- ► Тшательно выберите настройки программы в соответствии с условными обозначениями на ярлыках одежды и в соответствии с таблицей выбора программ.

• При использовании жидкого моющего средства не рекомендуется устанавливать функцию отложенного старта.

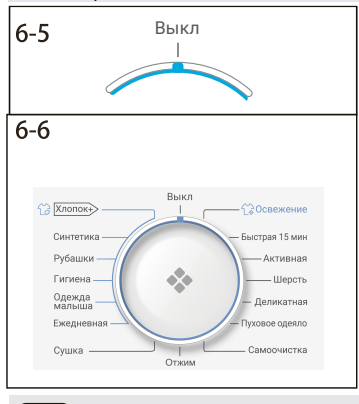

### $6.7$  Включение стирально-сушильной машины

Поверните переключатель программ в любое положение (кроме ВЫКЛ.), чтобы запустить машину. Поверните переключатель программ в положение ВЫКЛ., чтобы выключить машину (рис. 6-5).

### $6.8$  Выбор программы

Для получения наилучших результатов стирки выберите программу, наиболее подходящую по степени загрязнения и типу белья.

Поверните переключатель программ (Рис. 6-6) для выбора подходящей программы.

### Примечание: Удаление запаха

Перед первым использованием рекомендуется запустить программу «Самоочистка» без загрузки белья и с небольшим количеством моющего средства в отсеке (2) или со специальным очистителем для **УДАЛЕНИЯ ВОЗМОЖНЫХ КОРРОЗИЙНЫХ ОСТАТКОВ.** 

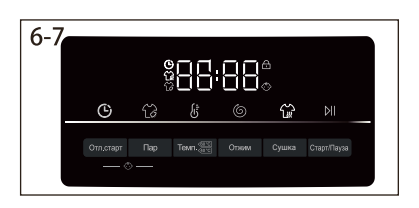

### **6.9 Установка индивидуальных настроек**

При необходимости выберите требуемые опции и настройки (Рис. 6-7); см. описание кнопок в разделе «Панель управления».

### $6.10$  Запуск программы стирки

Для запуска нажмите кнопку «Старт/Пауза» (Рис. 6-8)..

Устройство будет работать в соответствии с установленными параметрами.

Внести изменения можно только после отмены программы.

### $6.11$  Прерывание /Отмена программы стирки

Для прерывания работающей программы легко нажмите кнопку «Старт/Пауза».

Чтобы возобновить работу, нажмите кнопку еще раз.

Для отмены запущенной программы и всех ее индивидуальных настроек:

1. Нажмите кнопку «Старт/Пауза», чтобы прервать запущенную программу.

2. Выберите программу «Отжим», а затем установите нулевую скорость отжима («0»), чтобы слить из машины воду.

3. Выберите новую программу и запустите ее.

### $6.12$  После окончания стирки

### Примечание: Блокировка дверцы

- ► В целях безопасности при выполнении цикла стирки дверца частично заблокирована. Открыть дверцу можно только в конце программы или после того, как программа была корректно отменена (см. описание выше).
- ► В случае высокого уровня воды, высокой температуры воды и во время отжима открыть дверцу невозможно: при этом на дисплее отображается надпись «**Locl-**»
- 1. В конце выполнения цикла программы на дисплее высветится надпись «**End».**
- 2. Стирально-сушильная машина выключается автоматически.
- 3. Извлеките белье как можно скорее, чтобы облегчить глажение и предотвратить появление заломов.
- 4. Отключите подачу воды.
- 5. Отсоедините кабель электропитания.
- 6. Откройте дверцу, чтобы предотвратить образование влаги и запахов. Оставляйте дверцу открытой, когда машина не используется.

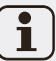

### Примечание: Режим ожидания (энергосбережение)

Во включённом состоянии, если машина не активируется в течение двух минут, она переходит в режим ожидания. Дисплей отключается. Это экономит электроэнергию. Для прерывания

режима ожидания нажмите кнопку включения.

## Примечание: Цикл охлаждения в режиме сушки

Последний цикл режима сушки выполняется без нагрева, чтобы обеспечить безопасную для одежды конечную температуру.

### **6.13 Включение и выключение звукового сигнала**

Звуковой сигнал можно отключить в случае необходимости:

- 1. Включите машину.
- 2. Выберите программу «Самоочистка».
- 3. Одновременно нажмите и удерживайте кнопки «Сушка» и «Пар» в течение 3 сек. На дисплее высветится надпись «**bEEP OFF»**, означающая, что звуковой сигнал отключен. Для его активации снова одновременно нажмите вышеуказанные кнопки. На дисплее высветится «**bEEP on**».

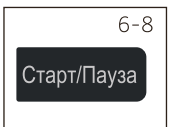

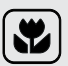

## Экологически ответственное использование

### $C$ тирка

- ► Для достижения оптимального расхода электроэнергии, воды, моющего средства и времени нужно использовать рекомендуемый максимальный размер загрузки.
- ► Не перегружайте машину (над бельем должна проходить рука).
- ► Для незначительно загрязненного белья выбирайте программу «Быстрая 15 мин».
- Применяйте точные дозировки для каждого моющего средства.
- ► Выберите самую низкую подходящую температуру стирки современные моющие средства эффективно очищают при температуре ниже 60°С.
- ► Изменяйте параметры, установленные по умолчанию, только случае сильного загрязнения.
- ► Выбирайте максимальную скорость отжима при последующем использовании программы сушки.

### **Сушка**

- ► Используйте максимальную загрузку, составляющую около 4 кг.
- ► Расправьте белье до запуска программы сушки.
- ► Не используйте умягчители при стирке, так как белье станет рыхлым и мягким после сушки.

## RU 8 - Уход и очистка

### 8.1 Очистка лотка для моющих средств

Всегда внимательно следите за тем, чтобы в лотке отсутствовали остатки моющего средства. Регулярно очищайте лоток

- 1. Выдвиньте лоток для моющих средств до упора.
- 2. Нажмите на кнопку освобождения фиксатора и выньте лоток.
- 3. Промойте лоток водой до полной очистки и вставьте его обратно

### **8.2 Очистка машины**

- ► Во время чистки и обслуживания стирально-сушильной машины вынимайте штепсельную вилку из розетки.
- ► Используйте мягкую ткань, смоченную жидким мыльным очищающим средством, для чистки корпуса машины (Рис. 8-2) и резиновых элементов.
- ► Не используйте органические химикаты или растворители. вызывающие коррозию.

### $8.3$  Клапан подачи воды и фильтр клапана подачи воды

Для предотвращения закупоривания подачи воды твердыми частицами, например, накипью, регулярно очищайте фильтр клапана подачи воды.

- ► Выньте штепсельную вилку кабеля электропитания из розетки и перекройте подачу воды.
- ▶ Отсоедините наливной шланг (Рис. 8-3) от машины, а также от крана.
- ► Промойте фильтр водой, используя щетку для очистки фильтра (Рис. 8-4).
- ► Вставьте фильтр и установите на место наливной шланг.

### $8.4$  Очистка барабана

- ► Извлеките из барабана случайно попавшие туда металлические предметы, такие как булавки, монетки и т. д. (Рис. 8-5), поскольку они являются причиной появления пятен и ржавчины.
- ► Для удаления пятен ржавчины используйте очиститель, не содержащий хлора. Соблюдайте указания производителя чистящего средства.
- ► Не используйте для чистки твердые предметы или стальную мочалку.

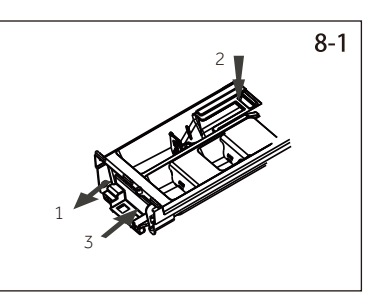

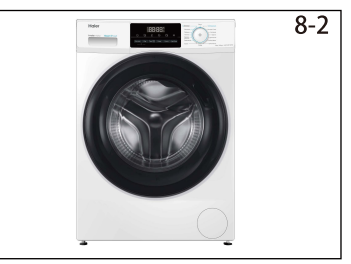

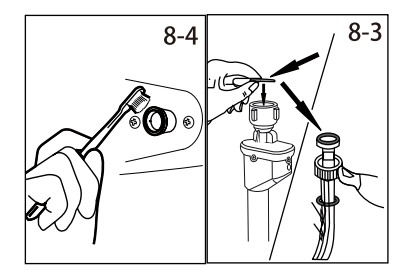

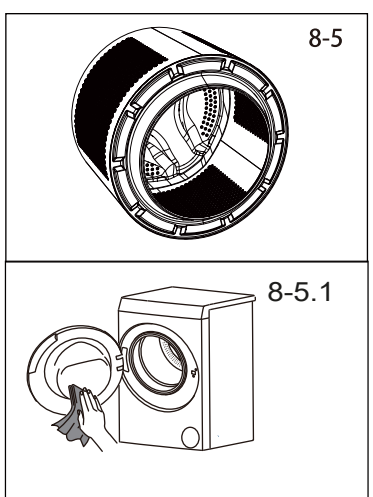

## 8 - Уход и очистка

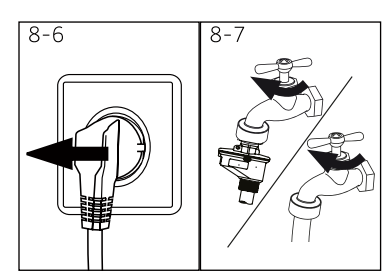

 $8 - 9$ 

### 8.5 Уход в периоды длительного простоя

Если машина не используется в течение длительного времени:

- 1. Выньте штепсельную вилку из розетки (Рис. 8-6).
- 2. Перекройте подачу воды (Рис. 8-7).
- 3. Откройте дверцу машины, чтобы предотвратить образование влаги и запахов. Оставляйте дверцу открытой, пока машина не используется.

Перед следующим использованием тщательно проверьте шнур электропитания, подачу воды и сливной шланг. Убедитесь в правильности установки всех элементов и отсутствии протечек.

### 8.6 Фильтр сливного насоса

Очищайте фильтр насоса раз в месяц и проверяйте фильтр в случае, если машина:

- ► не сливает воду;
- не отжимает:
- **ХАЗ** издает необычный шум во время работы.

### ВНИМАНИЕ!

Опасность ожога! Вода в фильтре сливного насоса может быть очень горячей! Прежде чем выполнить какое-либо действие, убедитесь, что вода остыла.

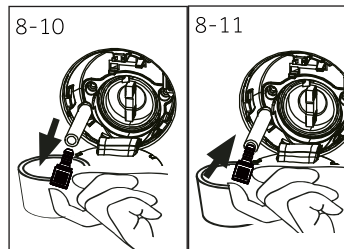

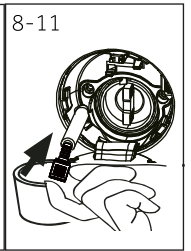

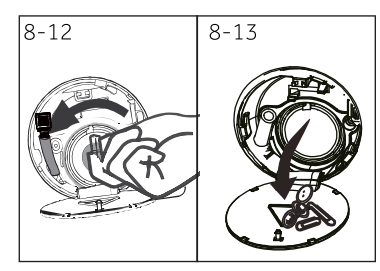

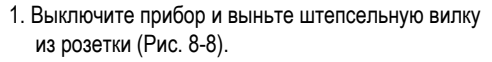

- 2. Откройте лючок для обслуживания . (Рис. 8-9).
- 3. Подставьте плоскую емкость для слива воды (Рис. 8-10). Количество воды может быть значительным!
- 4. Вытяните сливной шланг и держите его конец над емкостью (Рис. 8-10).
- 5. Выньте заглушку из сливного шланга (Рис. 8-10).
- 6. После полного слива закройте сливной шланг (Рис. 8-11) и вставьте его обратно в посадочное место.
- 7. Открутите фильтр насоса в направлении против часовой стрелки и извлеките его (Рис. 8-12).
- 8. Удалите мелкие частички и грязь (Рис. 8-13).

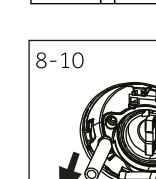

 $8 - 8$ 

## 8 - Уход и очистка

## $RU$

- 9. Осторожно очистите фильтр насоса, например, с помощью проточной воды (Рис. 8-14).
- 10. Аккуратно установите фильтр на место (Рис. 8-15).
- 11. Закройте лючок для обслуживания.

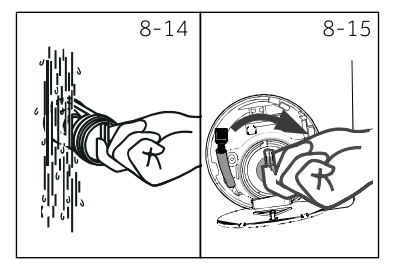

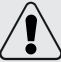

## ВНИМАНИЕ!

- Уплотнение фильтра насоса должно быть чистым и не поврежденным. Если крышка будет затянута неплотно, возможны протечки воды.
- Фильтр должен быть аккуратно установлен в точности на свое место, в противном случае могут возникнуть протечки воды.

Многие возникающие проблемы могут быть решены самостоятельно без специальных знаний. При возникновении проблемы ознакомьтесь со всеми представленными ниже возможными неисправностями и следуйте инструкциям, прежде чем обращаться в службу поддержки клиентов. См. соответствующий раздел.

# **RHUMAHUFI**

- Перед проведением обслуживания выключите машину и отсоедините вилку кабеля электропитания от розетки.
- Электрооборудование должно обслуживаться только квалифицированными электриками, поскольку неправильный ремонт может привести впоследствии к значительным повреждениям.
- ► Во избежание опасности поврежденный кабель питания должен заменяться только изготовителем, его сервисным агентом или лицами, имеющими аналогичную квалификацию.

### 9.1 Информационные коды

Следующие коды отображаются только для информации и относятся к циклу стирки. Они не требуют выполнения каких-либо действий.

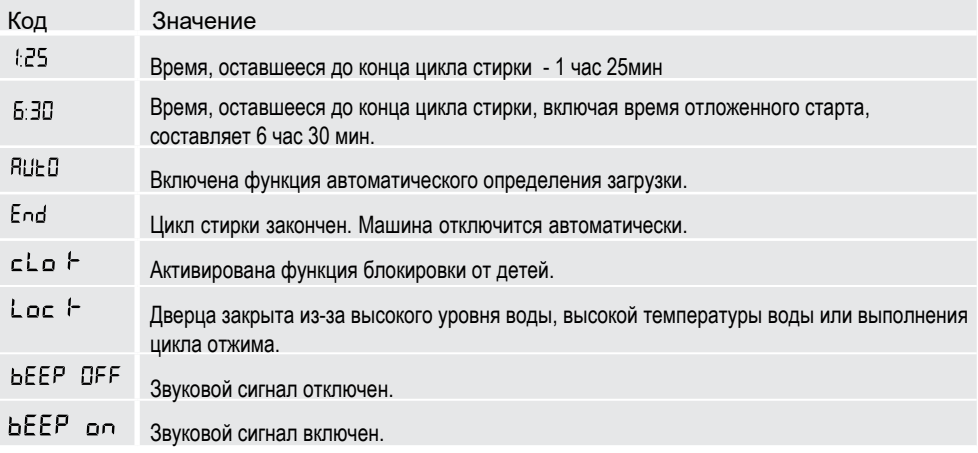

### 9.2 Устранение неисправностей по коду на дисплее

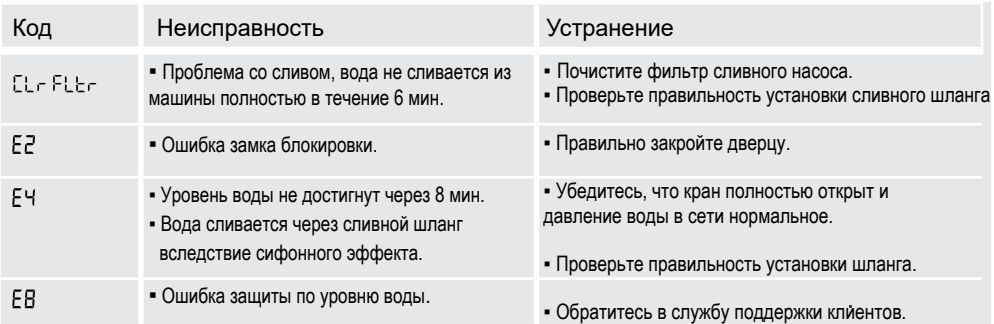

## 9 - Устранение RU<br>Биталия и производит в собстании неисправностей

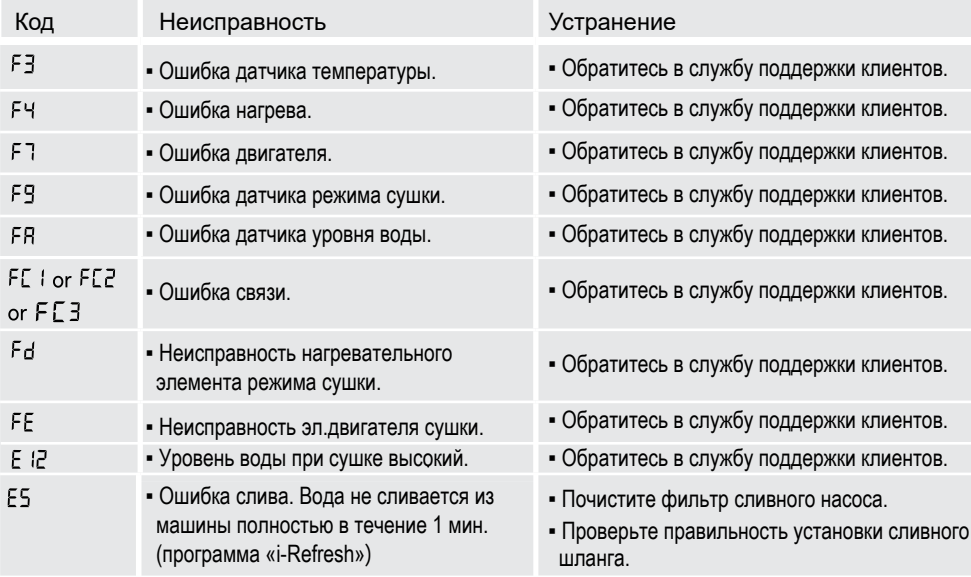

### 9.3 Диагностика неисправностей не по коду

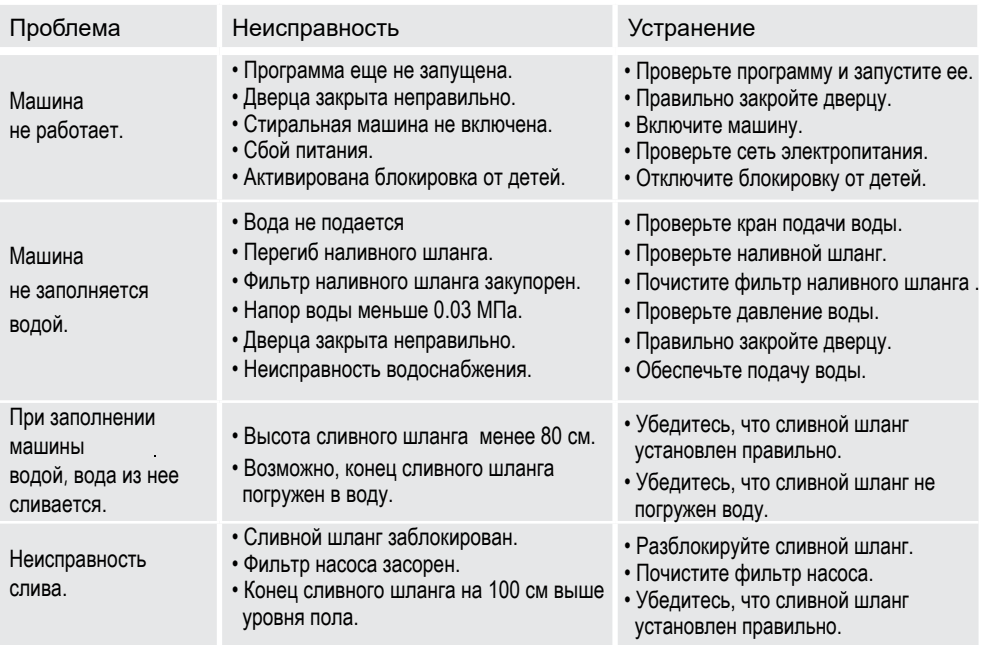

## 9 - Устранение устранение<br>неисправностей с собора 58 миллиона в собора 58 миллиона в собора 58 миллиона в собора 58 миллиона в собора 5

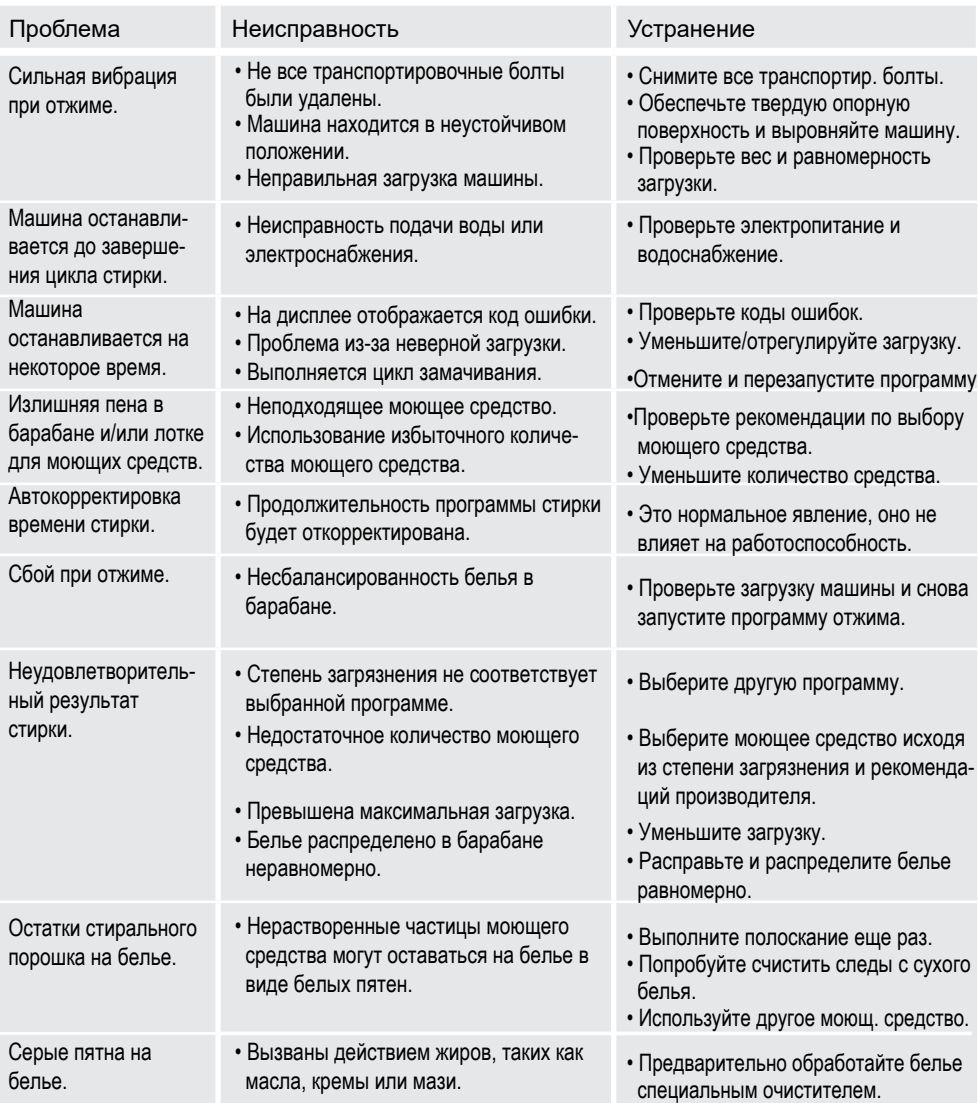

 $\mathbf{i}$ 

### Примечание: Образование пены

Если при выполнении цикла отжима образуется слишком много пены, двигатель остановится, и сливной насос будет работать в течение 90 секунд. При неудовлетворительных результатах процедуры удаления пены до 3 раз программа остановится без выполнения отжима.

Если сообщение об ошибке или неисправности появляются даже после принятых мер, выключите машину, отключите электропитание и обратитесь в службу поддержки.

# RU<br>RU<br>Неисправностей

### 9.4 В случае сбоя электропитания

Сохраняется текущая программа и ее настройки. После восстановления электропитания работа возобновляется.

Если сбой в электропитании произойдет во время выполнения программы, дверца будет заблокирована

механически. Если необходимо извлечь белье, то уровень воды не должен быть виден в смотровое окно дверцы (уровень воды должен быть снижен, как описано в разделе «Фильтр сливного насоса»). - Осторожно - опасность ожога!

Для открытия дверцы потяните за аварийный рычаг А (Рис. 9.1), находящийся под сервисной заслонкой, пока дверца не откроется с легким щелчком. После этого установите все элементы на прежнее место.

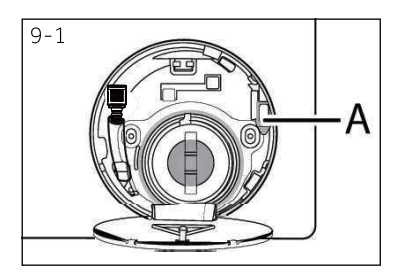

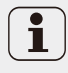

Когда прибор находится в безопасном для пользователя состоянии (уровень воды ниже смотрового окна, температура барабана ниже 55 °С, внутренний барабан не вращается), можно открыть дверцу.

## 10 - Установка Батания и в союз в союз в союз в союз в союз в союз в союз в союз в союз в союз в союз в союз в

### 10.1 Подготовка

- > Извлеките стирально-сушильную машину из упаковки.
- ► Снимите весь упаковочный материал, включая зашитную пленку корпуса и основание из полистирола и үберите его в недоступное для детей место. При открытии упаковки на пластиковом пакете и смотровом окне можно увидеть капли воды. Это нормальное явление, вызванное заводскими испытаниями с использованием воды.

### Примечание: Утилизация упаковки

Храните все упаковочные материалы в недоступном для детей месте и утилизируйте их, не нанося вред окружающей среде.

### 10.2 Установка шумоизолирующих опорных прокладок (опция)

- 1. Четыре шумоизолирующих прокладки находятся внутри термоусадочной упаковки. Они используются для уменьшения шума и вибраций (Рис. 10-1).
- 2. Положите машину на бок, чтобы смотровое окно смотрело вверх, а дно - на того, кто занимается установкой.
- 3. Выньте шумоизолирующие прокладки и удалите с них двухстороннюю клейкую пленку. Прокладки приклейте вокруг дна машины, как показано на Рис. 3 (две длинные - в точках 1 и 3, две короткие - в точках 2 и 4). Поставьте машину в вертикальное положение.

### **10.3 Удаление транспортировочных болтов**

Транспортировочные болты предназначены для фиксации антивибрационных компонентов внутри машины во время транспортировки, чтобы предотвратить внутренние повреждения.

- 1. Снимите заднюю крышку (Рис. 10-3).
- 2. Удалите все 4 болта на задней стенке и извлеките пластиковые проставки (А) изнутри машины (Рис. 10-4).

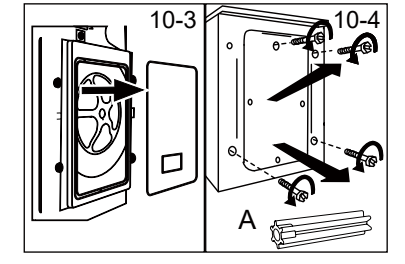

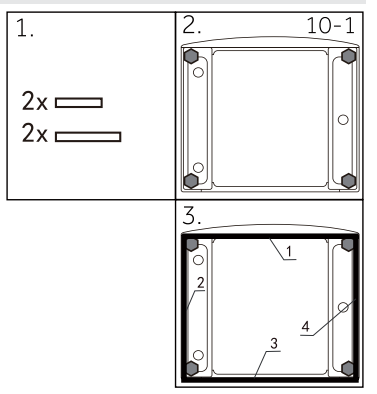

### Примечание: Хранение в надежном месте

Храните транспортировочные болты в надежном месте для последующего использования. При необходимости перемешения стирально-сушильной машины каждый раз предварительно устанавливайте эти болты.

### 10.4 Перемещение стирально-сушильной машины

Если машину необходимо переместить в другое место, заново установите транспортировочные болты, чтобы предотвратить возможные повреждения компонентов. Установку выполните как указано ранее, но в обратном порядке.

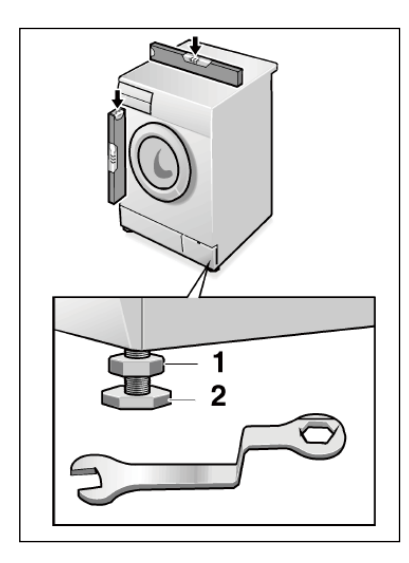

### 10.5 Выравнивание машины на позиции

Отрегулируйте все опорные ножки (Рис. 10-7) машины для достижения абсолютно ровного горизонтального положения. Это позволит минимизировать вибрацию и, следовательно, шум во время работы, а также эксплуатационный износ. Для выравнивания рекомендуется использовать спиртовой уровень. Пол должен быть максимально твердым и ровным.

- 1. Ослабьте контргайку (1) с помощью гаечного ключа.
- 2. Отрегулируйте высоту вращением ножки (2).
- 3. Затяните контргайку (1) относительно корпуса.

## 10 - Установка

### 10.6 Подсоединение сливного шланга

Подсоедините сливной шланг к трубопроводу надлежащим образом. Шланг должен находиться на высоте от 80 см до 100 см над нижней границей прибора! По возможности всегда закрепляйте сливной шланг в фиксаторе на задней панели прибора.

### ВНИМАНИЕ!

- Для подключения используйте только прилагаемый к прибору комплект шлангов.
- Никогда не используйте старые шланги!
- Подсоединяйте шланг только к трубе холодного водоснабжения.
- Перед подсоединением шланга проверьте чистоту и прозрачность воды.

Возможные варианты подключения:

### 10.6.1 Слив из шланга в раковину

- Подвесьте сливной шланг с помощью U-образного кронштейна на край раковины соответствующего размера (Рис. 10-8).
- Обеспечьте надлежащую защиту U-образного кронштейна от соскальзывания.

### 10.6.2 Слив из шланга в канализационную трубу

- Внутренний диаметр трубы стояка с воздухоотводчиком должен быть не менее 40 мм.
- Поместите сливной шланг в канализационную трубу приблизительно на 80 - 100 мм.
- Подсоедините U-образный кронштейн и надежно закрепите его (Рис. 10-9).

### 10.6.3 Слив из шланга в канализационный отвод раковины

- Соединение отвода и шланга должно находиться над сифоном.
- Отвод обычно закрыт накладкой (A). Ее следует удалить (Рис. 10-10), чтобы предотвратить любые нарушения.
- Закрепите сливной шланг хомутом.

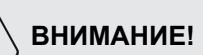

- Сливной шланг нельзя погружать в воду, он должен быть надежно закреплен и герметичен. Если сливной шланг расположить на полу или на высоте менее 80 см. стирально-сушильная машина будет постоянно сливать воду во время наполнения (автоматический слив).
- Сливной шланг нельзя удлинять. При необходимости свяжитесь со службой поддержки клиентов.

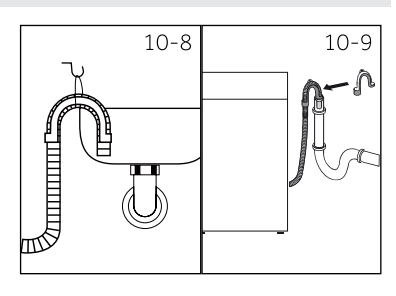

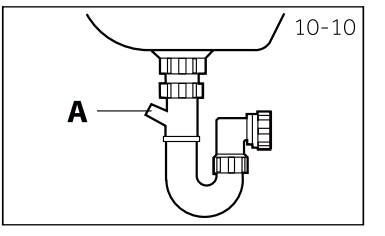

## 10 - Установка

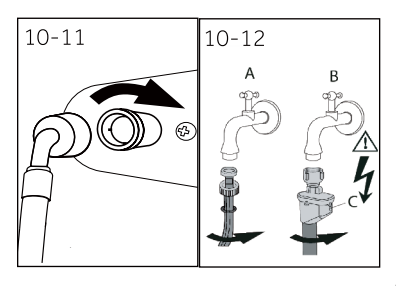

### 10.7 Подсоединение наливного шланга

Убедитесь, что уплотнительные прокладки вставлены.

- 1. Подсоедините наливной шланг изогнутым концом к машине (Рис. 10.11). Затяните винтовое соединение вручную.
- 2. Другой конец шланга подсоедините к крану подачи воды с резьбой 3/4" (Рис. 10.12).

### 10.8 Подключение к сети электропитания

Перед каждым подключением проверьте:

- характеристики источника питания, розетки и предохранителя соответствуют паспортным данным машины;
- используется одногнездовая розетка с заземлением; кабель подключается к розетке без удлинителя.
- вилка и розетка строго соответствуют друг другу.

Только для Великобритании: штепсельная вилка Великобритании соответствует стандарту BS1363A.

Вставьте штепсельную вилку в розетку (Рис. 10-13).

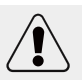

### ВНИМАНИЕ!

- Всегда проверяйте, чтобы все соединения (кабель электропитания, наливной и сливной шланги) были сухими, герметичными и имели плотное подключение!
- Следите за тем, чтобы эти элементы никогда не были придавлены, перегнуты или скручены.
- Во избежание опасности поврежденный кабель электропитания должен быть заменен представителем сервисной службы производителя (см. гарантийный талон).

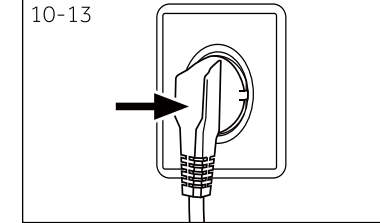

### **11.1 Устройство соответствует регламенту ЕС № 1061/2010**

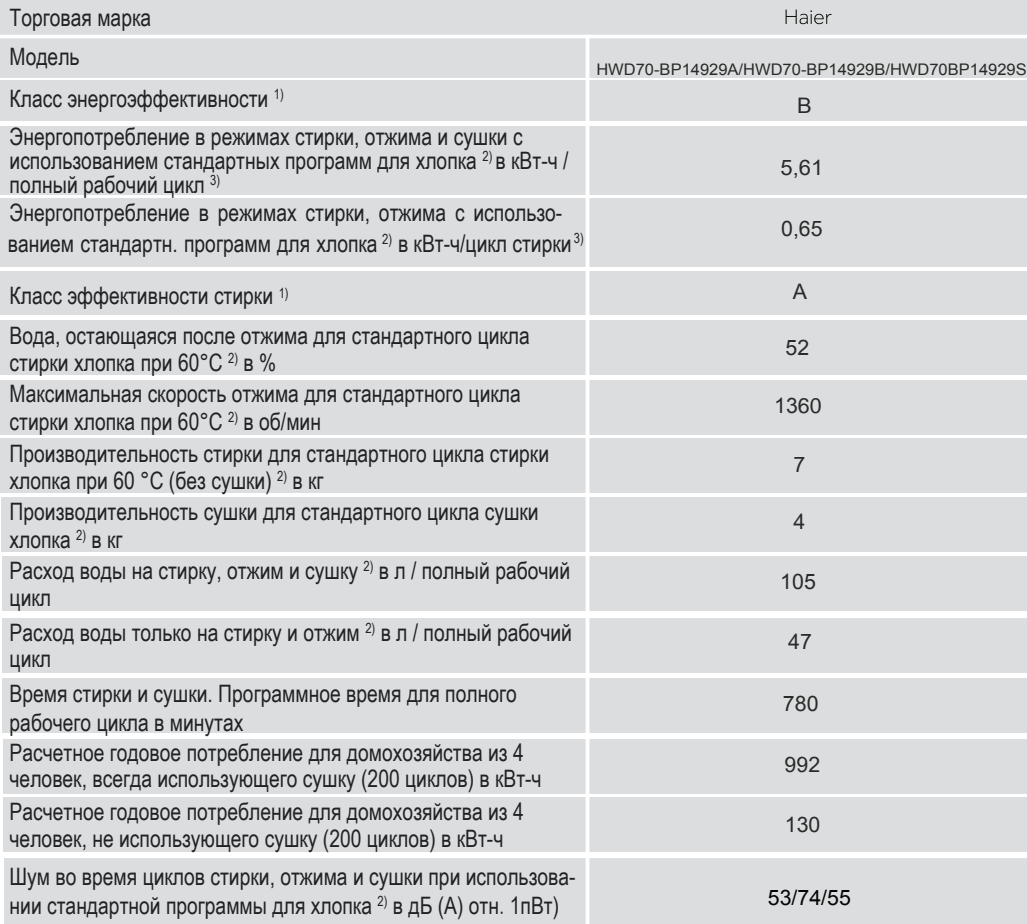

1) Класс G соответствует наименьшей эффективности, а класс A - максимальной эффективным.

2) Стандартные тестовые программы согласно нормативам IEC:

Стирка: программа Хлопок, дополнительное плоскание 1 раз, температура 60°С, макс.скорость отжима, нажать на кнопку «Старт».

Сушка: нажимать кнопку "Сушка" в течение 5 сек, на дисплее должна отобразиться надпись  $d - 2$ , нажать на кнопку «Старт».

3) Фактическое энергопотребление цикла зависит от того, как используется электроприбор.

### 11.2 Дополнительные технические характеристики

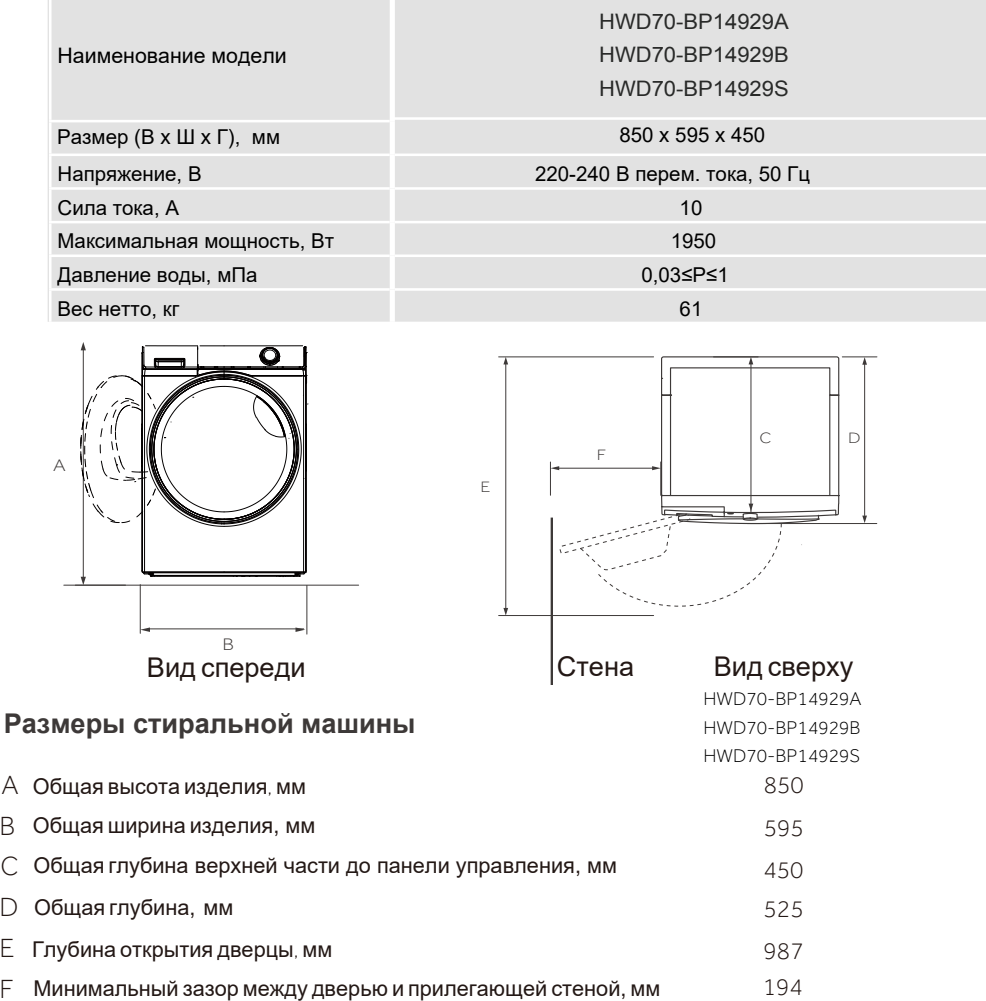

Примечание: Точная высота стиральной машины зависит от того, на какое расстояние выдвинуты ножки от основания машины. Пространство, в котором вы устанавливаете стиральную машину, должно быть как минимум на 40 мм шире и на 20 мм глубже ее размеров.

### 11.3 Стандарты и директивы

Продукция соответствует требованиям технических регламентов Евразийского экономического (таможенного) союза:

ТР ТС 004/2011 "О безопасности низковольтного оборудования",

ТР ТС 020/2011 "Электромагнитная совместимость технических средств",

ТР ТС 037/2016 "Об ограничении применения опасных веществ в изделиях

электротехники и радиоэлектроники"

A R  $\subset$  $\Box$ F F

Мы рекомендуем обращаться в службу поддержки клиентов компании «Хайер», а также использовать оригинальные запасные части. Если у вас возникли проблемы с вашей бытовой техникой, пожалуйста, сначала изучите раздел «Устранение неисправностей».

Если вы не нашли решения проблемы, пожалуйста, обратитесь:

— к вашему официальному дилеру или

— в наш колл-центр:

8-800-250-43-05 (P¢). 8-10-7-800-2000-17-06 (PB)

— на сайт www.haier-europe.com, где вы можете оставить заявку на обслуживание, а также найти ответы на часто задаваемые вопросы.

Обращаясь в наш сервисный центр, пожалуйста, подготовьте следующую информацию, которую вы можете найти на паспортной табличке и в чеке:

Модель Серийный номер Дата продажи

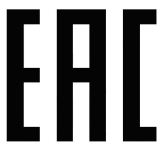

Также, пожалуйста, проверьте наличие гарантии и документов о продаже.

Важно! Отсутствие на приборе серийного номера делает невозможной для Производителя идентификацию прибора и, как следствие, его гарантийное обслуживание. Запрещается удалять с прибора заводские идентифицирующие таблички. Отсутствие заводских табличек может стать причиной отказа выполнения гарантийных обязательств.

В настоящий документ могут быть внесены изменения без предварительного уведомления.

Производитель оставляет за собой право вносить изменения в конструкцию и комплектацию изделия без предварительного уведомления.

### ГАРАНТИЙНЫЙ ТАПОН

### Уважаемый покупатель!

Корпорация Haier, находящаяся по адресу: 423800, Российская Федерация, Республика Татарстан, г. Набережные Челны, ул. Корпорация Хайер, здание 130, благодарит Вас за Ваш выбор, гарантирует высокое качество и безупречное функционирование данного изделия при соблюдении правил его эксплуатации. Официальный срок службы на бытовые стирально-сушильные машины, предназначенные для использования в быту, составляет 7 лет со дня передачи изделия конечному потребителю.

Учитывая высокое качество продукции, фактический срок службы может значительно превышать официальный. Рекомендуем по окончании срока службы обратиться в Авторизованный сервисный центр для проведения профилактических работ и получения рекомендаций. Вся продукция изготовлена с учетом условий эксплуатации и соответствует требованиям технических регламентов Евразийского экономического (Таможенного) союза.

Во избежание недоразумений, убедительно просим Вас при покупке внимательно изучить эксплуатационную документацию, условия гарантийных обязательств. Данное изделие представляет собой технически сложный товар бытового назначения. Если купленное Вами изделие требует специальной установки и подключения, настоятельно рекомендуем Вам обратиться к Авторизованному сервисному центру Haier.

Корпорация Haier подтверждает принятие на себя обязательств по удовлетворению требований потребителей, установленных действующим законодательством о защите прав потребителей, иными нормативными актами в случае обнаружения недостатков изделия. Однако Корпорация Haier оставляет за собой право отказать как в гарантийном, так и дополнительном сервисном обслуживании изделия в случае несоблюдения изложенных ниже условий.

### Условия гарантийного и дополнительного сервисного обслуживания

Корпорация «Хайер» устанавливает гарантийный срок 12 месяцев со дня передачи товара потребите-<br>лю и производит дополнительное сервисное обслуживание в течение 36 месяцев со дня передачи то-<br>вара потребителю. Гарантийный с инструкция по эксплуатации, гарантийный талон).

Дополнительное сервисное обслуживание изделия — бесплатное для потребителя устранение недостатков изделия, возникших по вине Изготовителя. Данная услуга оказывается только при предъявле-нии владельцем изделия товарного и кассового чеков, иных документов, подтверждающих факт покупки изделия.

Гарантийное обслуживание производится исключительно Авторизованными cервисными центрами Haier. Полный список Авторизованных сервисных центров вы можете узнать в Информационном центре Haier по телефонам:

**8-800-250-43-05** — для Потребителей из России (бесплатный звонок из регионов России)

**8-10-800-2000-17-06** — для Потребителей из Беларуси (бесплатный звонок из регионов Беларуси)

или на сайте: www.haier-europe.com или сделав запрос по электронной почте: help@haieronline.ru.

Данные Авторизованных сервисных центров могут быть изменены, за справками обращайтесь в Информационный центр Haier.

### **Гарантийное и дополнительное сервисное обслуживание не распространяется на изделия,**

### **недостатки которых возникли вследствие:**

- нарушения потребителем условий и правил эксплуатации, хранения и/или транспортировки товара;
- неправильной установки и/или подключения изделия;
- нарушения технологии работ с холодильным контуром и электрическими подключениями, как и привлечение к монтажу Изделия лиц, не имеющих соответствующей квалификации, подтвержденной документально;
- отсутствия своевременного технического обслуживания Изделия в том случае, если этого требует эксплуатационная документация;
- избыточного или недостаточного давления в водопроводной сети;
- применения моющих средств, несоответствующих данному типу изделия, а также превышения рекомендуемой дози-

### ровки

- моющих средств;
- использования изделия в целях, для которых оно не предназначено;
- действий третьих лиц: ремонт или внесение несанкционированных изготовителем конструктивных или
- схемотехнических изменений неуполномоченными лицами;
- отклонений от стандартов и норм питающих сетей;
- действия непреодолимой силы (стихия, пожар, молния т. п.);
- несчастных случаев, умышленных или неосторожных действий потребителя или третьих лиц;
- если обнаружены повреждения, вызванные попаданием внутрь изделия посторонних предметов, веществ, жидкостей, насекомых, продуктов жизнедеятельности насекомых;

### **Гарантийное и дополнительное сервисное обслуживание не распространяется на следующие виды работ:**

- установка и подключение изделия на месте эксплуатации;
- инструктаж и консультирование потребителя по использованию изделия;
- очистка изделия снаружи либо изнутри.

## **Гарантийному и дополнительному сервисному обслуживанию не подлежат нижеперечисленные расходные материалы и аксессуары:**

— фильтры, шланги для подвода /слива воды для стиральных и посудомоечных машин;

— документация, прилагаемая к изделию.

Периодическое обслуживание изделия (замена фильтров и т. д.) производится по желанию потребителя

за дополнительную плату. **Важно!** Отсутствие на приборе серийного номера делает невозможной для Изготовителя идентификацию прибора и, как следствие, его гарантийное обслуживание. Запрещается удалять с прибора заводские идентифицирующие таблички. Повреждение или отсутствие заводских табличек может стать причиной отказа выполнения гарантийных обязательств.

### Најег өнімдерін таңдағаныныз үшін алғыс білдіреміз

Қолдану алдында осы нұсқауды мұқият оқып шығыңыз. Нұсқаулық құрылғының барынша тиімді пайдаланылуына және кауіпсіз, дурыс орнатылуына, пайдалануына және кызмет көрсетілуіне көмектесетін маңызды ақпаратты қамтиды.

Сіз әрқашан қурылғының қауіпсіз және дурыс пайдалану үшін, оны пайдалануға болады. сондықтан ыңғайлы жерде осы нұсқаулықты сақтаңыз.

Егер де сіз құрылғыны сатуды шешсеңіз, Құрылғыны тартпас бұрын немесе жылжытқан кезде үйдің жаңа иелері оны қалдыру, сондай-ақ өтуге және жаңа иесіне осы нұсқаулық құрылғы және кауіпсіздік ескертулерімен окып-таныс бола аласыз.

### Шартты белгілер

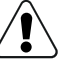

Назар аударыңыз - қауіпсіздік техникасы жөніндегі маңызды акпарат

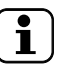

Жалпы ақпарат және кеңестер

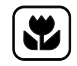

Экопогиялык акпарат

### Кәдеге жарату

Коршаған ортаны және адамдардың денсаулығын корғауға көмектесіңіз. Қаптамасын кәдеге жарату үшін оларды тиісті контейнерлерге орналастырып салыңыз. Электр және электрондык курылғыларды кайта өндеуге көмектесініз. Осы танбамен белгіленген курылғыларды турмыстык калдыктармен бірге тастаманыз. Өнімді жергілікті кайта өңдеу орнына өткізіңіз немесе жергілікті кеңсеге хабарласыныз.

## НАЗАР АУДАРЫҢЫЗ!

### Жарақат алу немесе тұншығу қаупі бар!

Курылғыны желіден ажыратыныз. Желілік кәбілді кесініз де және кәдеге жаратыныз оны. Балалар мен үй жануарлары құрылғыда жабылмауы үшін есіктің құлпын алыңыз.

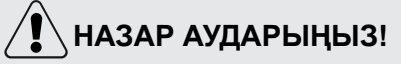

Құрылғыны сыртқы қосқыш құрылғы (мысалы, таймер) арқылы электр желісіне қосуға тыйым салынады. Аспапты коммуналдық-тұрмыстық қызмет үнемі қосып тұратын және өшіретін электр желісіне қосуға тыйым салынады.

# Мазмұны

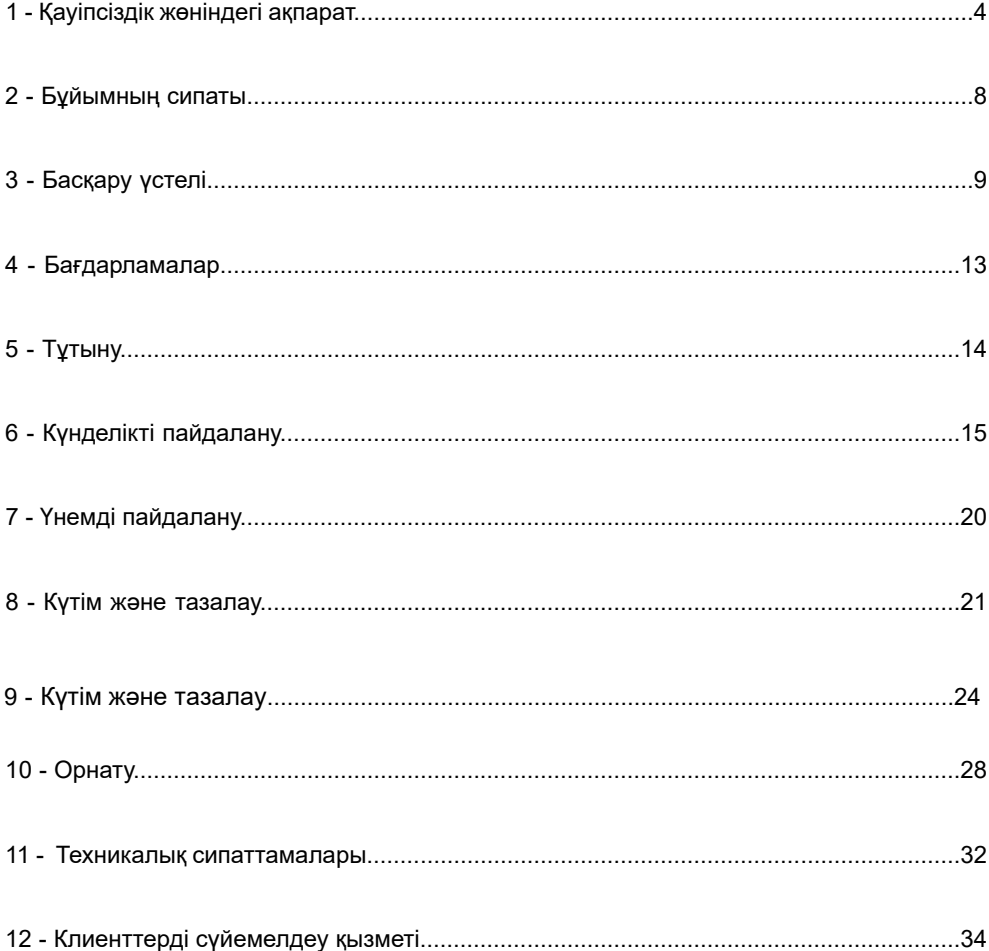

Құрылғыны алғаш рет қоспас бұрын келесі қауіпсіздік нұсқауларын оқып шығыңыз:

## НАЗАР АУДАРЫНЫЗ!

### Алғаш пайдаланар алдынан

- ► Тасымалдау кезінде булінген жерлері болмауына көз жеткізіп алыңыз.
- $\blacktriangleright$  Тасымалдауға арналған барлық болттары алынып тасталғанына көз жеткізіп алыңыз.
- $\blacktriangleright$  Барлық орауыштарды алып, оны балалардың қолы жетпейтін жерде сақтаңыз.
- ► Құрылғының ауыр салмағын ескере отырып, оған барлық манипуляцияларды кемінде екі адам орындауы керек.

### Кунделікті пайдалану

- $\blacktriangleright$  Бул курылғы 8 жастан асқан балаларға, сондай-ақ физикалық, сенсорлық немесе ақыл-ой қабілеті шектелген немесе тәжірибе мен білім жетіспейтін адамдарға арналған, егер олар тиісті бақылауда болса немесе құрылғыны пайдалануға катысты нұсқаулар болса, қауіпті ықтимал фактілер туралы қауіпсіз тәсілмен және мі ндетті турде тусіндіре алады.
- ► Тұрақты бақылауда болмаған жағдайда, 3 жасқа дейінгі балаларды құрылғыдан алыс устаңыз.
- ► Балаларға құрылғымен ойнауға руқсат берілмейді.
- ► Егер есік ашық болса, балалар мен үй жануарларын құрылғыдан аулақ ұстаңыз.
- ▶Жуғыш заттарды балалардың қолы жетпейтін жерлерде сақтаңыз.
- ▶ Заттарды жабыстырыңыз, бөртпелерге жол бермеу үшін, босатылған ілмектер мен шағын заттарды бекітіңіз. Қажет болса, жүүға арналған арнайы сөмке немесе торды пайдаланыңыз.
- ► Курылғыны дымқыл немесе дымқыл қолмен, ылғал немесе ылғал аяқтарымен немесе жалаң аяқпен ұстамаңыз.
- ►Ылғалдың булануына мүмкіндік беру үшін құрылғыны жұмыс барысында немесе одан кейін жаппаңыз немесе үстін жаппаңыз.
- ► Курылғыға ауыр заттар немесе жылу көздері немесе ылғал қоймаңыз.
- ► Курылғыны тікелей жақын жерде тұтанатын жүғыш заттарды немесе құрғақ тазалағыштарды қолданбаңыз немесе сақтамаңыз.
- ► Құрылғының тікелей жақын жерде жанатын спрейлерді пайдаланбаңыз.
- ► Еріткіштермен өңделген киімді бұрын ауада құрғатпай жүуға болмайды.
- ► Егер бөлмеде жанғыш газ болса, штепсель ашасын розеткаға салмаңыз және штепсель ашасын шығармаңыз.
- $\blacktriangleright$ Ыстық суда көбік немесе кеуекті полимерлі материалдардан жасалған киімдерді жууға болмайды.

## .<br>НАЗАР АУДАРЫҢЫЗ!

Кунделікті пайдалану

- ▶ Ұн шашырап ластанған киімдерді жүушы болмаңыз.
- Жуу процесі кезінде жуғыш зат сауытын ашпаңыз.
- ▶ Жуу процесі кезінде есігін ұстамаңыз, өйткені ол қызады.
- ▶ Судың деңгейі әйнек арқылы көрініп тұрса, машинаның есігін ашпаңыз.
- Есікті ашу кезінде оны қатты тартқыламаңыз. Есік өзі жабылатын құрылғымен жабдыкталған және жүү процедурасы аякталғаннан кейін көп узамай ашылады.
- Әр жуу бағдарламасы аяқталғаннан кейін және кез-келген тұрақты күтім жасаудан бұрын құрылғыны өшіріп, энергияны үнемдеу және қауіпсіздікті қамтамасыз ету үшін құрылғыны қуат көзінен ажыратыңыз.
- Құрылғыны розеткадан ажыратқанда, кабельді емес, ашаны ұстап тұрыңыз.
- Бөлменің іші құрғақ әрі жақсылап желдетіліп тұратындығына көз жеткізіп алыңыз. Ауаның температурасы 5 °С бастап 35 °С дейін болуы тиіс.
- Кілем немесе уксас затпен негіздегі тесіктерді жаппаңыз.
- Кір жуғыш және кептіргіш машинаның айналасын таза ұстаңыз.

Аумак шаң мен қылшықтан босатылған болуы керек.

 $\blacktriangleright$  Курылғыны коспас бурын, кір жуғыш машинада жууға арналған киімдердің бар екеніне көз жеткізіңіз. Кір жуғыш және кептіргіш машинада балалар немесе жануарлар болмауы керек.

- Тек құрғақ маталарды кір жуғыш машинаға салып, суда жууға болады.
- Машинаға салынған киімнің салмағы нормадан аспауы керек.
- Қалталарынан тұтатқыш және сіріңкелер секілді барлық заттарды алып тастаңыз.
- Өндірүшінің қаптамасында көрсетілген мата жұмсартқышты немесе ұқсас өнімдерді колданыңыз.
- Кептіру циклінің соңғы кезеңі қыздырусыз өтеді (салқындату кезеңі). Бұл қалған киім үшін қауіпсіз температураны сақтайды және заттардың бүлінуіне жол бермейді.
- Құрылғыны ұзақ үақыт қараусыз қалдырмаңыз. Қажет болса, кептіру циклын тоқтатып, машинаны өшіріп, куат сымын ажыратыныз.
- $\blacktriangleright$  Кір кептіру аяқталғанша құрылғыны өшірмеңіз, егер сіз машинадан киімді тез шешіп алмасаңыз. Бұл киімнің қызып кетүіне жол бермейді және жылуды таратуды қамтамасыз етеді.

## НАЗАР АУДАРЫҢЫЗ!

### Кунделікті пайдалану

- ► Kip жуғыш машинада келесі киімдерді кептірменіз:
	- ▶ Жуылмаған лас киім.
	- ► Жанғыш заттармен ластанған (мысалы, өсімдік майы, ацетон, алкоголь, бензин, мотор отыны, керосин, дак кетіргіштер, скипидар, балауыз, балауызды кетіргіштер немесе басқа химиялық заттар) ластанған киімді тазарту. Бұл реагенттердің буы өртке немесе жарылысқа әкелуі мүмкін. Бұл киімдерді алдымен қосымша жүғыш зат қосылған ыстық сүмен жүыңыз. Содан кейін бұл киімдерді сыртта кептіру керек.
	- ► Толтырғыштары бар заттар (мысалы, жастықтар, курткалар). Толтырғыш жануы мумкін (машина ішінде).
	- ▶ Резеңке, көбік резеңке (латекс көбік) немесе резеңке ұқсас материалдар бар киім (душқа арналған қалпақшалар, суға төзімді тоқыма, резеңкеленген киім, көбік резеңке жастықтар).
- ► Әр жүү бағдарламасы аяқталғаннан кейін және кез-келген түрақты қүтім жасаудан бұрын құрылғыны өшіріп, энергияны үнемдеу және қауіпсіздікті қамтамасыз ету үшін құрылғыны қүат көзінен ажыратыңыз.

### Техникалық қызмет көрсету/тазалау

- ► Балалар құрылғыны тек ересектердің қадағалауымен жууға немесе тазалауға болады.
- ► Туракты техникалық қызмет көрсетүді жүзеге асыру алдында құрылғыны қабырғадағы розеткадан ажыратыңыз.
- ► Жағымсыз иістердің пайда болуын болдырмау үшін, есікті тазалап, машинаны пайдаланбаған кезде есікті және жуғыш зат ыдысын ашыңыз.
- $\triangleright$  Курылғыны тазалау ушін су буріккішін немесе бу тазалағышын колданбаныз.
- ► Қауіпті болдырмау үшін зақымдалған қуат сымын ауыстыру тек өндіруші, оның кызмет көрсетуші агенті немесе уксас білікті тулғалар тарапынан жүзеге асырылуы тиіс.
- ► Құрылғыны өздігіңізбен жөндеуге талпынушы болмаңыз. Жөндеу қажеттігі туындағанда біздің қлиенттерді сүйемелдеу қызметімізге хабарласыныз.

### **Орнату**

- $\blacktriangleright$  Курылғыны орнату орны есікті толығымен ашуға мүмкіндік беруі керек. Құрылғыны кулыпталатын есіктін. жылжымалы есіктін немесе ілмектері кір жуғыш машинанын есігіне қарама-қарсы орналасқан ілүлі есіктің артына орнатпаңыз. Бұл есіктің толық ашылуын шектейді.
- ► Курылғыны жақсылап желдетіліп тұратын жерлерде орнатқан жөн. Есіктің толық ашылуына мүмкіндік беретін орынды қамтамасыз етіңіз.
- ► Құрылғыны дымқыл жерде немесе судың ағып кету қаупіне ұшыраған жерлерде, мысалы раковина астындағы немесе оның жанына қоймаңыз. Су ағып кеткен жағдайда куатты өшіріп, машина табиғи турде кебуін күтініз.
- ► Курылғыны тек 5 °С жоғары температурада орнатыңыз және іске қосыңыз.
- ► Курылғыны қабырғаға немесе жиһазға жақын кілемге қоймаңыз.
- ► Құрылғыны тікелей күн сәулелеріне немесе жылу көздеріне (мысалы, пештер немесе жылытқыштар) жақын орнатпаңыз. Сәйкестілік болмаған жағдайда электрикке жигінініз.
- ► Құрылғының тақтайшасында көрсетілген электрлік сипаттамалары қуат көзінің сипаттамаларына сәйкес келуі керек. Олай болмаса, электрикке хабарласыңыз.
- ► Бірнеше штепсельді коннекторлары бар ұзартқыштар мен адаптерлерді пайдалануға тыйым салынады.
- ► Тек жеткізілген электр кабелі мен шлангіні пайдаланғаныңыз жөн.
- ► Электр кәбілі мен айырын бүлдіріп алмаңыз. Ақауланған жағдайларда айырбастау үшін электрикке жүгініңіз.
- ► Кір жуғыш және кептіргіш машинаны электр желісіне қосу үшін бөлек, жерге косылған электр розеткасын пайдаланыңыз. Құрылғыны орнатқаннан кейін розеткаға оңай қол жетімді болуы керек. Кір жуғыш машина жерге қосылған болуы κepeκ.

**Тек Ұлыбритания үшін: құрылғының Қуат кабелі стандартты 3 сымды (Жерге** түйыкталған) розеткаға сәйкес келетін 3 сымды (Жерге түйыкталған) штепсельмен жабдықталған. Үшінші сымды (жерге қосу) ешқашан ажыратпаңыз. Құрылғыны орнатқаннан кейін штепсель қол жетімді болуы керек.

► Шлангтар мен бекітпелер қосылыстарының сенімділігін тексеріңіз. Ағуының болмауы тиіс.

### Максатты пайдалану

Машина тек уйде жүүға және кептіруге арналған. Әрқашан киім жапсырмасында көрсетілген нұсқауларды орындаңыз. Кір жүү және кептіргіш машинасы тек тұрмыста пайдалануға арналған. Машина коммерциялық немесе ѳнеркәсіптік пайдалануға арналмаған.

Құрылғыны өзгертуге немесе жаңартуға болмайды. Құрылғы дұрыс пайдаланылмаса, ол бұзылуы және кепілдік жөндеу мен қызмет көрсетуге құқығыңыз жоғалуы мүмкін.

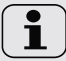

## **Ескерту!**

Техникалық өзгерістер мен модельдердің айырмашылығына байланысты келесі тараулардағы суреттер осы модельден өзгеше болуы мүмкін.

### **2.1 Курылғының суреттемесі**

Алдыңғы бөлігі (сур. 2-1): Саланы алына алына Артқы бөлігі (сур. 2-2):

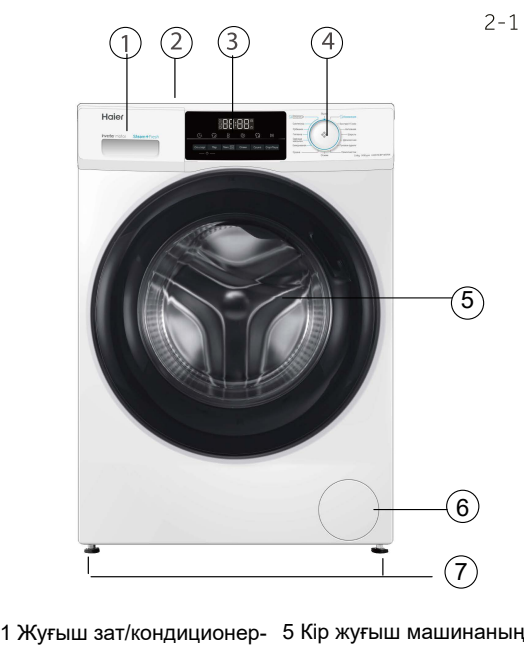

ге арналған контейнер

- 2 Жоғарғы панель.
- 3 Басқару үстелі.
- 4 Бағдарламалар үшін коскыш
- eciri.
- 6 Қызмет көрсетуге арналған люкше.
- 7 Реттелмелі аяқтар.

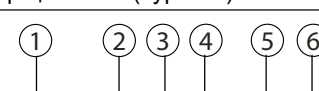

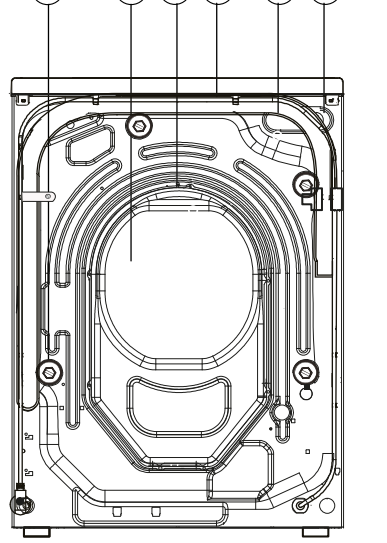

- 1 Жеткізу болттары (Т1-Т4).
- 2 Артқы қақпақ.
- 3 Артқы қақпақ бұрандалары (S1-S7).
- 4 Куат кабелі.
- 5 Су құятын клапан.
- 6 Төкпе құбыршегі.

### $2.2$  Қосымша керек-жарақтары

Осы тізімге сәйкес қосымша жабдықтарды және әдебиетті тексеріп алыныз (сур.2-3);

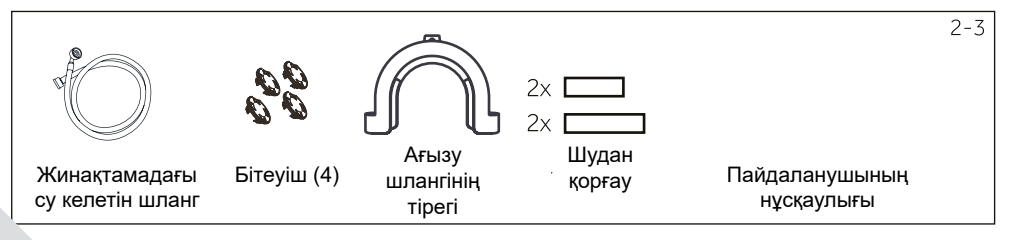

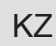

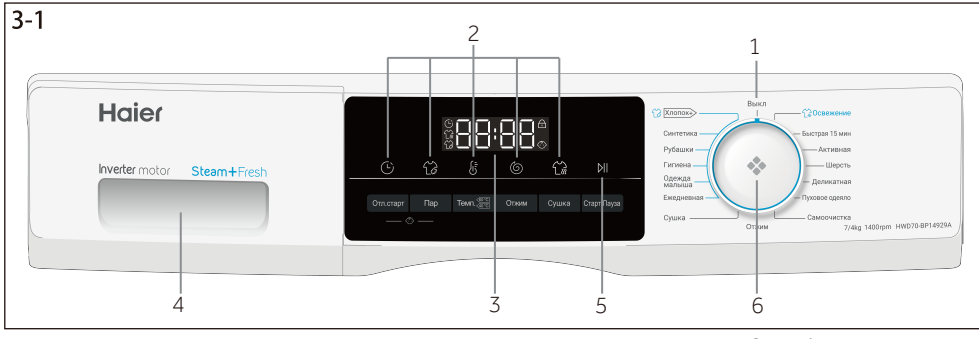

### 1 Куат беру туймесі

2 Функционалдык батырмалар

3 Дисплей

4 Жуғыш зат/кондиционерге арналған контейнер

5 «Старт/Пауза» батырмасы.

6 Бағларпамалар үшін KOCKbILI

### Ескерту: Дыбыстык сигнал

Мынадай жағдайларда дыбыстық сигнал шығады:

• Түймелері басылған кезде

- **Бағдарлама циклінің соңында**
- **Багдарламаларды ауыстыру кезінде**

Кажет болған жағдайда дыбыстық сигналды жоюға болады. "Күнделікті пайдалану" (19-бет, 6.13-тармақ)

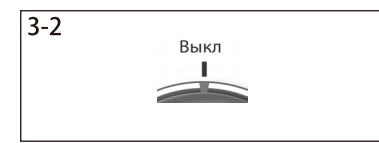

### 3.1 Куат түймесі

Тутканы кез келген күйге бураныз (өшіруден баска.) машинаны іске қосу үшін. Тұтқаны Өшірүлі күйіне бұраңыз., машинаны өшіру ушін (сурет. 3-2).

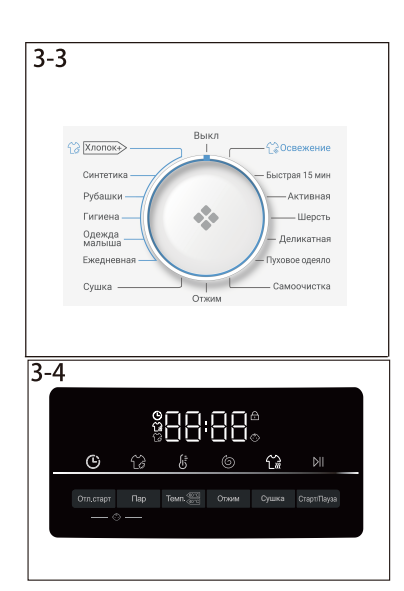

### 3.2 Бағдарламаларды ауыстырғыш

Тұтқаны бұру арқылы (сурет. 3-3) сіз 15 бағдарламаның бірін тандай аласыз (өшірулі. қосылмаған), оның әдепкі параметрлері көрсетіледі.

### 3.3 Дисплей

Дисплейде мынадай ақпарат пайда болады (3-4 сурет):

- ▶Жуу/кептіру уақыты.
- ▶ Кешіктірілген бағдарлама үшін циклдің аяқталу уақыты.
- ▶ Қателіктер кодтары және қызмет көрсету жөніндегі ақпарат.
- ▶ Функционалды түймелер, "Старт/Пауза" түймесі.

## З - Баскару устелі метальяна карактер ка

### 3.4 Жуғыш затқа арналған контейнер

Контейнерді ашқанда сіз келесі компоненттерді көре

1. Ұнтак немесе сүйык жүғыш реагентке арналған бөлік.

2. Бөлгіш (Ұнтақты реагентті қолдану үшін бөлгішті көтеру керек. Суйык реагентті пайдалану ушін бөлгішті төмен түсіру керек).

3. Антисептикке арналған бөлік. Дезинфекция функциясы бар модельдер үшін қолданылады. Бұл модельде бұл функция жоқ. 4. Кондиционерге арналған бөлік.

5. Контейнерді ашу үшін бекіткішті басыңыз.

Әр түрлі жүү температүрасына сәйкес келетін жүғыш зат түріне катысты усыныстар алу үшін, жүғыш затты пайдалану туралы нұсқауларды қараңыз (17-бет).

### 3.5 Функцияларды орындау түймелері

Бұл батырмалар (3-6 сурет) циклды бастамас бұрын таңдалған бағдарламаға косымша опцияларды пайдалануға мумкіндік береді. Дисплейде тиісті индикаторлар көрсетілген. Машинаны өшіргеннен кейін немесе жаңа бағдарламаны таңдағаннан кейін қосымша функциялар ажыратылады. Егер батырма бірнеше опцияға бағдарламаланса, қалаған опция батырманы кезекпен басу аркылы іске косылады. Басқаннан кейін түйме күңгірт болады. Бұл фүнкцияның өшірілгенін білдіреді. Басқаннан кейін түйме жарқырайды. Бұл функция қосылғанын білдіреді.

### **Ескерту: Зауыттық баптаулары**

ақсы нәтиже алу үшін әрбір Наіег бағдарламасында белгілі бір әдепкі параметрлер болады. Арнайы талаптар болмаған жағдайда әдепкі параметрлерді пайдалану ұсынылады.

### $3.5.1$ -Функция туймесі Температура "Темп.

Осы батырманы басыңыз (сурет. 3-7) жуу температурасын өзгерту үшін бағдарламалар. Егер " -- " мәні жанбаса су қызбайды.

### 3.5.2-Функционалды жылдамдық түймесі

Осы батырманы басыныз (сурет, 3-8) бағдарламаның айналу жылдамдығын өзгерту үшін. Егер "0" мәні жанбаса, жүү жүргізілмейді.

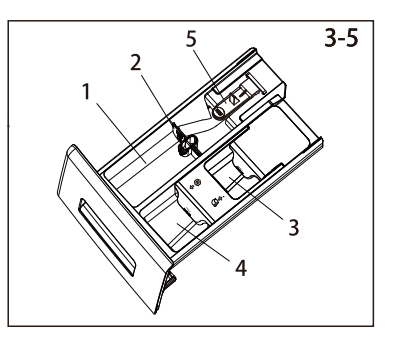

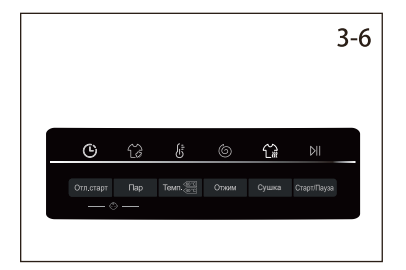

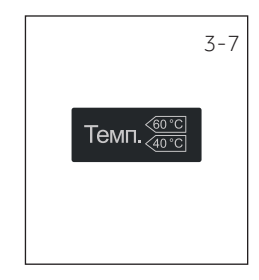

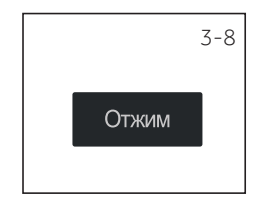

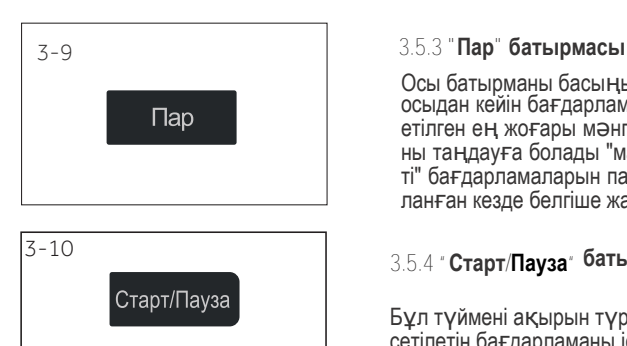

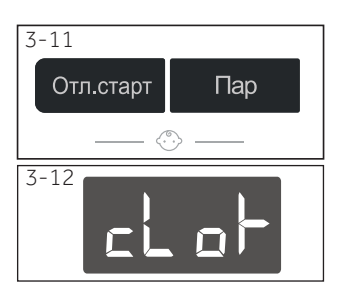

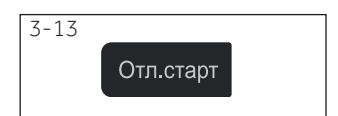

Осы батырманы басыныз (сурет, 3-9) бу пісіру функциясын тандау үшін. осыдан кейін бағдарламадағы температураның ағымдағы мәні рұқсат eтiлген ең жоғары мәнге орнатылады.Сiзге бул мумкiндiк кажет пе, соны таңдауға болады "мақта, синтетика, қоспасы, бала күтімі, күнделікті" бағдарламаларын пайдалану кезінде". Бумен жуу функциясын пайдаланған кезде белгіше жанады.

### 3.5.4 " Старт/Пауза" батырмасы

Бұл түймені ақырын түртіңіз (сурет. 3-10) қазіргі уақытта көрсетілетін бағдарламаны іске қосу немесе үзу үшін.

### 3.5.5 **Балалардан буғаттау**

Кешіктіру және бу шығару түймелерін басыңыз (сурет.3-11) 3 секунд ішінде бір уақытта панельдің барлық элементтерін белсендіруден қорғау үшін. Құлыпты ашу үшін екі түймені қайтадан басыңыз. Балаларға арналған құлыптау шамы балаларға арналған құлыптау жұмыс істеп турған кезде жанады. Бул мумкіндік машина жумыс істеп турған кезде міндетті емес.

Дисплейде clol - (сурет. 3-12). Егер түйме басылса, бұл балалар құлпы іске қосылғанын білдіреді. Өзгеріс орындалмайды.

### $3.5.6$  Функционалды<sup>"</sup> Отложенный старт<sup>"</sup> туймесі

Осы батырманы басыңыз (сурет. 3-13) бағдарламаны кешіктіріп іске қосу үшін. Аяқталудың кешігуін 30 минуттық қадаммен 0,5-тен 24 сағатқа дейін арттыруға болады. Мысалы, дисплейді 6:30-да өшіру бағдарламалық цикл 6 сағат 30 минуттан кейін аяқталатынын білдіреді. Уақыт кідірісін белсендіру үшін "бастау/кідірту" түймесін басыңыз. Бұл айналдыру бағдарламалау үшін қолданылмайды. Бағдарламаны көрсету уақыты әдепкі бойынша, кідіріс уақыты көбірек.

### Ескерту: Суйық жуғыш зат

Сұйық жүғыш затты қолданған кезде кешіктіріп бастау функциясын қолдану ұсынылмайды.

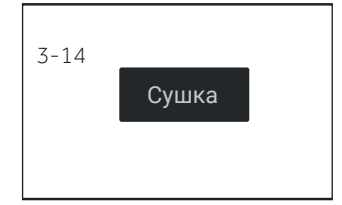

### **3.5.1"Сушка" Функциясы**

Кептіру бағдарламасын қажеттіліктеріңізге сəйкес өзгерту немесе таңдаудан алу үшін осы түймені басыңыз (3-14 сурет).

AU: Кептіру түймесін басыңыз, дисплейде «AU» көрсетіледі, бұл жууды аяқтағаннан кейін киім кептірілетінін білдіреді.

Түймені кезекпен басу арқылы кептіру уақытын орнатуға болады: 30, 60, 90, 120 минут, кептіру белгішесі жанады. Егер дисплейде «0» көрсетілсе, кептіру функциясы өшіріледі жəне кептіру белгішесі жанбайды.

## KZ **WARGER COMPONENT CONTROL** 4 - Бағдарламалар

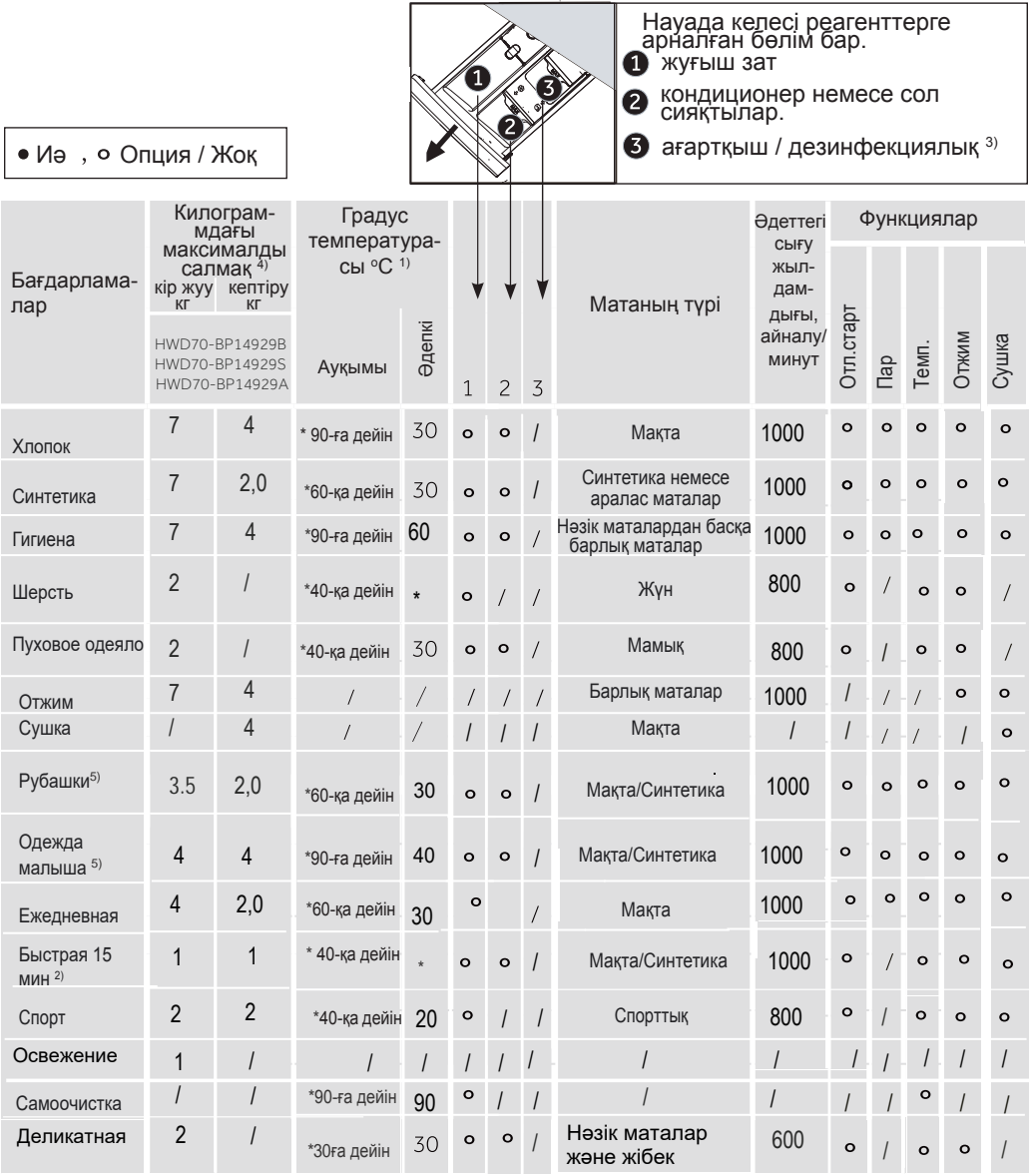

1) Жуу температурасы 90 °С тек арнайы гигиеналық талаптармен бағдарламаланады.

2) Қысқа циклге байланысты жуғыш реагенттің азайған мөлшері.

3) Жүү реагентімен химиялық реакцияның болмауы.

4) Құрғақ киімнің салмағы бойынша.

o

5) Рубашки» «Одежда малыша» «Активная»:HWD70-BP14929A/S; «Белые вещи» «Детская» «Спорт»:HWD70-BP14929B.

Температураны таңдағанда киім жапсырмасына назар аударыңыз. Ашық түсті ыстыққа төзімді мақта жейделерді 60℃ температурада пайдалануға болады; Химиялық талшық материалдарының температурасы 40℃ аспауы керек, бумен пісіру функциясын таңдамаңыз.

Кір жуғыш машинаның техникалық сипаттамалары мен дизайны болуы мүмкін өнімнің үнемі жетілдірілуіне байланысты алдын ала ескертүсіз өзгертілді.

"Сергіту" бағдарламасын колданған кезде науаға жуғыш зат. ағартқыш/дезинфекциялаушы зат немесе кондиционер косудың кажеті жок.

5 - Тұтыну

Көрсетілген тұтыну мәндері жергілікті жағдайларға байланысты ерекшеленvі мvмкін.

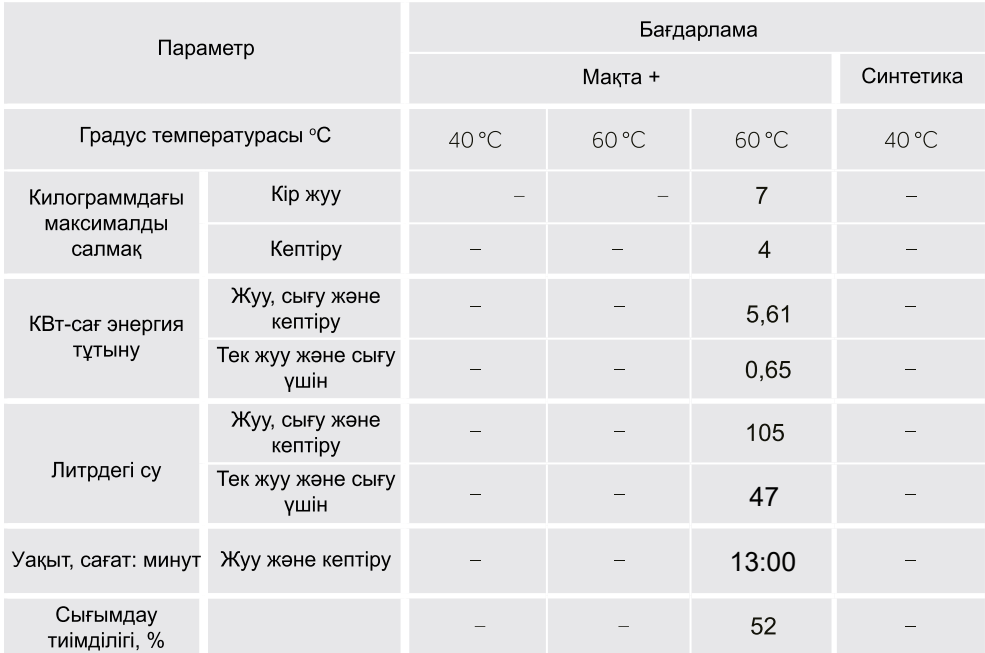

\* Энергия тиімділігі бойынша таңбалауға сәйкес стандартты жуу бағдарламасы (2010/30 EO Директивасына сәйкес).: [Хлопок+ > <60°С] максималды сығу жылдамдығын бағдарламалаумен Жуу. Макта бағдарламасын танданыз. Температура 60°С және максималды сығылу жылдамдығы. «Косу» батырмасын басыңыз.

Кептіру. 5 секунд ішінде кептіру батырмасын басыңыз. Дисплейде d-y жазуы көрсетілуі тиіс. «Қосу» батырмасын басыңыз.

 $\sqrt{60}$ Аздап ластанған мақта маталарына арналған стандартты бағдарлама. Бұл мақта киімдеріне арналған ең тиімді бағдарламалар (энергия үнемдеу және суды тұтыну тұрғы-сынан). Пайдаланылған судың температурасы жүү циклының температурасынан өзгеше болуы мүмкін.

### ЖУҒЫШ ЗАТТЫ КОЛДАНУ

Жуғыш заттың артық мөлшері көп көбік тудырады және шаюды қиындатады. Жуғыш заттарды колдану бойынша усыныстарды устаныныз.

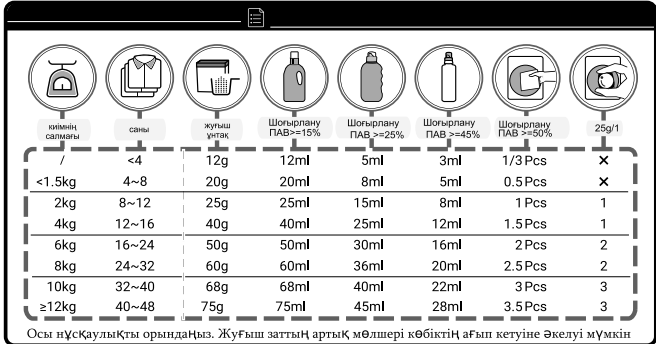

## $\mathbf i$

Ескерту: салмақты автоматты өлшеу

Кір жуғыш машина автоматты өлшеу жүйесімен жабдықталған. Төмен салмақпен электр қуатын тұтыну, суды тұтыну және жуу уақыты автоматты түрде азаяды (кейбір бағдарла-малар үшін). Дисплейде RLL П. символы пайда болады.

## .<br>Е. Источно в современии и современно в области и были современно в современно в современно в современно в совр

### $6.1$  Электр желісіне қосылу

Кір жуғыш машинаны қуат көзіне қосыңыз (220 В - 240 B ~ / 50 Гц; 6-1 сурет). Сонлайак «Орнату» тармағын караныз.

### **6.2 Сумен жабдықтау желісіне қосылу.**

► Қосылу алдында кіреберістегі судың тазалығы мен мөлдірлігін тексеріңіз.

 $\blacktriangleright$  Су беру кранын ашыңыз (6-2 сурет).

### **Ескерту: қосылыстардың сенімділігі**

Колданар алдында кранды ашыңыз. Кран мен су беру түтігі арасындағы қосылыстарда ағып кетуді тексеріңіз.

### **6.3 Кірді дайындау**

► Киімді матаның түріне қарай сұрыптаңыз (мақта, синтетика, жун немесе жібек), Киімді ластану дәрежесі бойынша сұрыптаңыз (6-3 сурет). Киімнің затбелгісіндегі жүү режимінің идентификаторларына назар аударыныз.

► Ақ киімді түрлі-түсті киімдерден бөлек жүү керек. Алдымен түсті киімді қолмен жуыңыз (жуғаннан кейін түс жарықтығы төмендемейтініне көз жеткізіңіз).

► Барлығын қалтадан алыңыз (түйреуіштер, монеталар, кілттер және т.б.). Ауыр сәндік элементтерді алып тастаңыз (мысалы, брошь). Өрт қауіпті заттарды алып

тастаныз (кағаз майлыктар, шакпак, сірінке және т.б.).

 $\blacktriangleright$  Нәзік маталар мен жука токылған маталар (мысалы, жука перделер) арнайы кір жуғыш сөмкеге салынуы керек (қолмен жүү немесе құрғақ тазалау жақсы).

▶ Зиппер мен ілгектерді бекітіңіз. Түймелердің мықтап тігілгеніне көз жеткізіңіз.

► Нәзік маталардан жасалған бұйымдарды (мысалы, нәзік маталардан жасалған іш киімдер) және кішкене заттарды (мысалы, шұлықтар, белдіктер, брастар және т.б.) жүуға арналған сөмкеге салыныз.

 $\blacktriangleright$  Үлкен заттарды тегістеңіз (мысалы, парақтар, көрпе жамылғысы және т.б.).

► Дурыс емес жағына джинсы мен басылған. боялған немесе жарқын матадан тігілген киімді бураңыз. Мұндай киімді бөлек жуу ұсынылады.

### **Ескерту: Кептіру бойынша усыныстар**

 $\blacktriangleright$  Киімді матаның түріне қарай сұрыптаңыз (мақта, синтетика және т.б.). Киімді қажетті кептіру деңгейі мен қалдық ылғалдылығы бойынша сурыптаныз. Киім жапсырмаларында көрсетілген нұсқауларды орындаңыз. Машинаны кептіруге рұқсат етілген киімдерді ғана құрғатыңыз.

► Киімді кептіру режиміне дейін максималды жылдамдықпен сығу керек.

▶ Руксат етілген жүктеуден асырмаңыз.

► Үлкен маталар кептіру кезінде буралуы мумкін. Егер киім жеткілікті курғак болмаса, киімді тегістеп, кептіру бағдарламасымен қайтадан құрғатыңыз.

► Нәзік маталарды машинада кептіруге болмайды. Бул нәзік маталар пішінін жоғалтуы мүмкін (мысалы, жібек шұлықтар). Нәзік маталардан жасалған заттарды жүүға арналған сөмкеге салыңыз. Киімді тым қатты құрғатпаңыз.

▶ Джерси мен трикотажды кептіруге болмайды (шөгу қаупі).

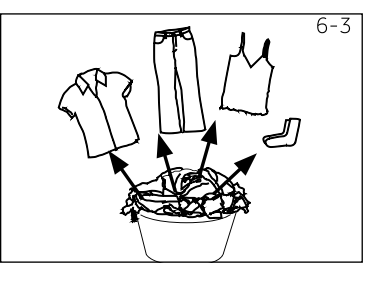

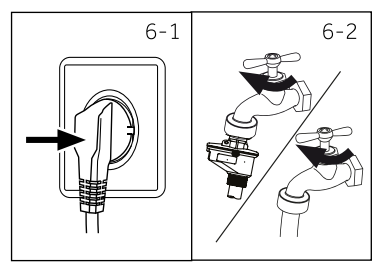

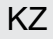

## Ʉԛɧɞɟɥɿɤɬɿɩɚɣɞɚɥɚɧɭ .=

### **Шартты белгілер. Киімге күтім жасау.**

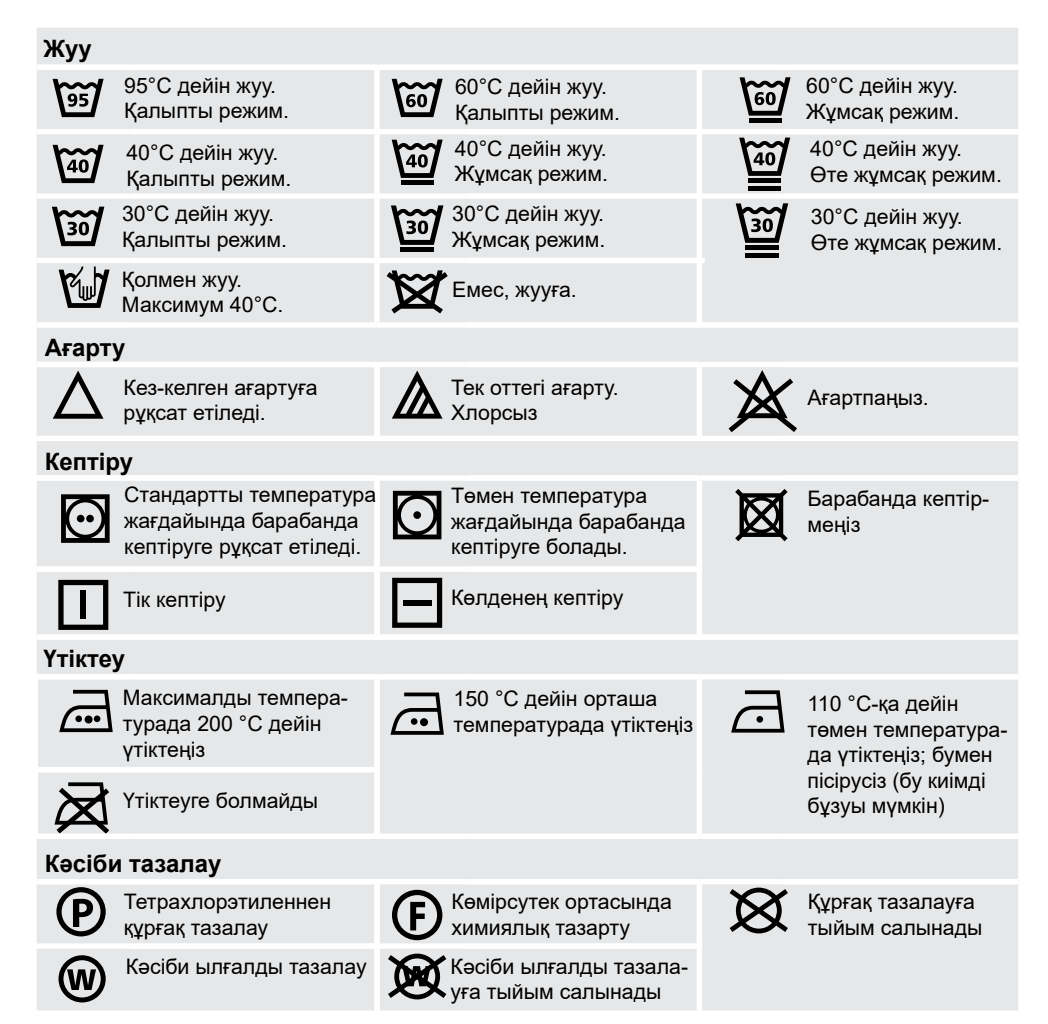

### $6.4$  Кір жуғыш және кептіргіш машинаны жүктеу.

- ▶ Заттарды кезек-кезек машинаға салыңыз.
- ▶ Таңдалған бағдарламаға сәйкес рұқсат етілген жүктеуден асып кетпеңіз. Максималды жүктеуді бақылау үшін! Қолыңызды заттардың үстіне (тігінен) қоюға болатынына көз жеткізініз
- ► Есікті абайлап жабыңыз. Заттардың есікпен қысылмағанына көз жеткізіңіз. Бұл есіктің манжетін зақымдауы мүмкін. Бұл зақым кепілдікпен өтелмейді.

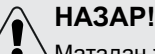

∑Матадан жасалмаған заттар, сондай-ақ кішкентай, бекітілмеген немесе өткір заттар киім мен жабдықтардың ақаулары мен зақымдалуына әкелуі мүмкін.

**KZ** 

### 6.5 Жуғыш затты таңдау

- Тиімділік пен жүү нәтижесі қолданылған жуғыш заттың сапасына байланысты.
- Машинада жууға болатын жуғыш затты қолданыңыз.
- ▶ Қажет болса, арнайы жүғыш заттарды қолданыңыз. Мысалы, синтетикалық және жүн маталары ушін.
- Жуғыш заттарды өндірушінің усыныстарын әрдайым орынданыз.
- Химиялык тазарту үшін реагенттерді пайдаланбаңыз. Мысалы, трихлорэтилен және уксас заттар.

### Ең қолайлы жуғыш затты таңдаңыз.

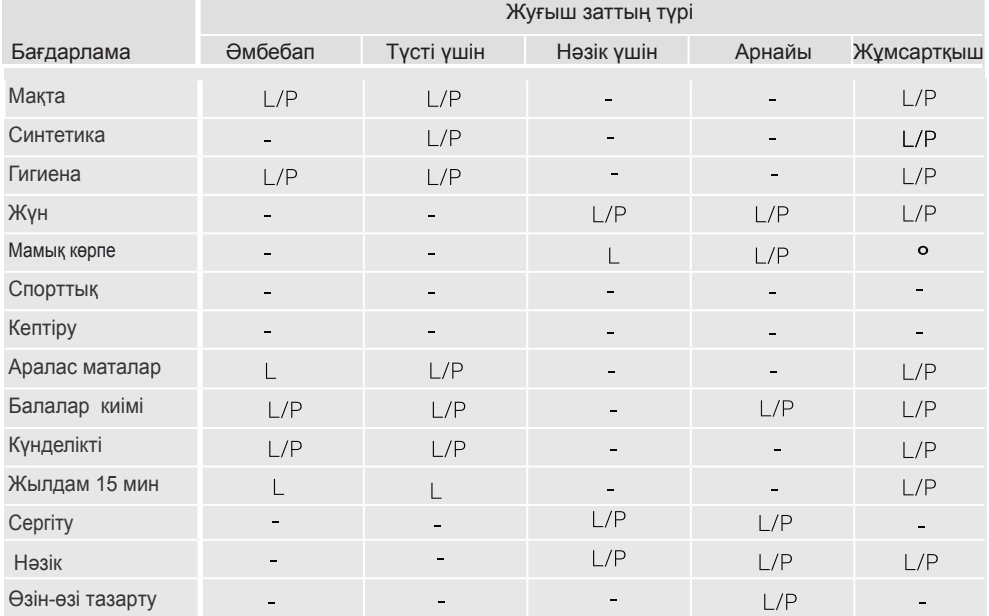

L = гель / суйық жуғыш зат; Р = унтақ; О = опциялық; - = жоқ.

Сұйық реагентті қолданған кезде іске қосуды кешіктіру функциясын орнату ұсынылмайды.

Пайдалануды усынамыз:

- ▶ Жуатын ұнтақ: 20°С тан 90°С-қа дейін \* (оңтайлы: 40°С-60 °С)
- $\triangleright$  Түсті маталарды жүүға арналған зат: 20°С тан 60°С-қа дейін (оңтайлы: 30°С-60 °С)
- $\triangleright$  Жүн және нәзік маталарды жүүға арналған зат: 20°С тан 30°С-ка дейін (оңтайлы: 20°С-30°С).

\*Арнайы гигиеналық талаптар болған жағдайда ғана 90°С жүү температурасын таңдаңыз.

## 6 - Күнделікті пайдалану

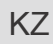

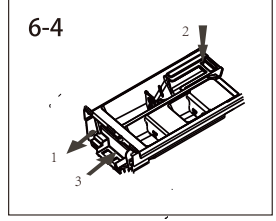

### 6.6 Жуғыш зат қосу

- 1. Жуғыш заттың контейнерін шығарыныз.
- 2. Жуғыш заттарды тиісті бөліктерге салыңыз (6-4 сурет)
- 3. Контейнерді абайлап жабыңыз.

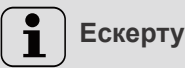

- Жана жүү циклын бастамас бурын, жүғыш заттың калдыктарын науадан алыныз.
- Науаға жуғыш заттардың немесе кондиционердің артық мөлшерін салмаңыз.
- Жуғыш заттың қаптамасында көрсетілген нұсқауларды орындаңыз.
- Жуу циклын бастамас бұрын жүғыш затты науаға салыңыз.
- Концентрацияланған сұйық жүғыш затты науаға қоспас бұрын сұйылту керек.
- Сұйық жуғыш затты қолданған кезде кешіктіріп бастау функциясын қолдану ұсынылмайды.
- Бағдарлама параметрлерін киім жапсырмаларындағы белгілерге сәйкес және бағдарламаларды таңдау кестесіне сәйкес мұқият таңдаңыз.

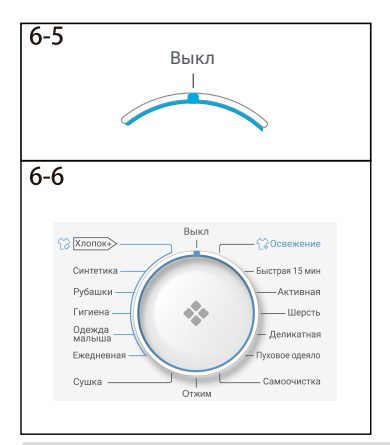

### 6.7 Курылғыны қосыңыз

Тұтқаны кез келген күйге бұраңыз (өшіруден баска.) ушін

машинаны іске қосыңыз. Тұтқаны Өшірулі күйіне бураңыз., машинаны өшіру үшін (сурет. 6-5).

### 6.8 Бағдарламаны таңдау

Ен жаксы жүү нәтижелеріне кол жеткізу үшін кірдің дәрежесі мен түріне сәйкес келетін бағдарламаны танданыз.

Бұл тұтқаны бұраңыз (сурет. 6-6) дұрыс бағдарламаны тандау ушін.

## Ескерту: иісті кетіру

Алғашқы қолданар алдында «Өзін-өзі тазарту» (Самоочистка) бағдарламасын іске қосу ұсынылады.Бағдарлама кірді жүктеместен басталады. Сондай-ақ, мүмкін болатын коррозиялық қалдықтарды кетіру үшін науадағы (2) жуғыш заттың аз мөлшерін немесе арнайы тазартқышты пайдалану керек.пайдалану керек.

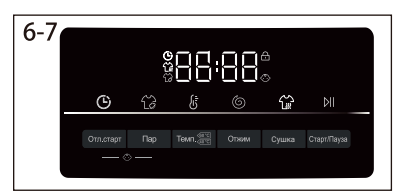

### 6.9 Жеке үлгілерді қосу

Қажетті опциялар мен параметрлерді таңдаңыз. (6-7 сурет). Баскару тактасына жүгініңіз.

 $6 - 8$ 

Старт/Пауза

### **6.10 Kip жvv бағдарламасын іске косу**

"Старт/пауза" түймесін басыңыз (сурет. 6-8) бастау үшін. Курылғы ағымдағы параметрлерге сәйкес жүмыс істейді.

Өзгерістер бағдарлама жойылған кезде ғана мүмкін болады

### **6.11 Токтату. Жуу бағдарламасын токтату.**

Іске қосылған бағдарламаны тоқтату үшін «Старт/Пауза» батырмасын басыңыз. Жалғастыру үшін қайтадан басыңыз.

Бағдарламаны және оның барлық жеке параметрлерінен бас тарту үшін:

1. Іске қосылған бағдарламаны тоқтату үшін «Старт/Пауза» батырмасын басыңыз.

2. «Отжим» бағларпа масын танланыз. Солан кейін кір жүғыш машиналан сулы ағызу үшін нөлдік жылдамдықты орнатыңыз ("0").

3. Жаңа бағдарламаны таңдап, іске қосыңыз.

### **6.12 Жуу аякталғаннан кейін**

## **Ескерту: Есігін блоктау**

- ► Жуу циклін орындау кезінде қауіпсіздік мақсатында есік жартылай құлыпталған. Есікті бағдарламаның соңында ғана ашуға болады. Бағдарламаны дұрыс өшіргеннен кейін есікті ашуға болады. Жоғарыдағы сипаттаманы қараңыз.
- ► Судың жоғары деңгейі, судың жоғары температурасы жағдайында және сығу режимі кезінде есікті ашу мүмкін емес, ал дисплейде «**Locl-**» жазуы көрсетіледі.
- 1. Бағдарлама циклінің соңында дисплейде "**End**" деген жазу пайда болады.
- 2. Кір жуғыш машина автоматты турде өшіріледі.
- 3. Кірді мүмкіндігінше тезірек алыңыз. Бұл үтіктеуді жеңілдетеді және матаның бұзылуына жол бермейді.
- 4. Су беруді өшірініз.
- 5. Куат кабелін ажыратыңыз.
- 6. Есікті ашыңыз. Бұл ылғал мен иістерді жасаудан қорғайды. Кір жүғыш машина пайдаланылмаған кезде есікті ашық қалдырыныз.

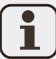

### **Ескерту: күту режимі (энергияны үнемдеу)**

Косулы куйде, егер кір жуғыш машина екі минут ішінде іске косылмаса, курылғы куту режиміне өтеді. Дисплей өшіріледі. Бұл электр энергиясын үнемдейді. Күтү режимін үзү үшін «Қуат беру» түймесін басыңыз.

### **Ескерту: кептіру режиміндегі салқындату циклі.**

Кептіру режимінің соңғы циклі жылытусыз орындалады. Бұл киім үшін қауіпсіз температураны қамтамасыз етеді.

### $6.13$  Дыбыстык сигналды косу және өшіру

Кажет болса, дыбыстық сигналды өшірүге болады:

- 1. Кір жуғыш машинаны қосыңыз.
- 2. Өзін-өзі тазарту бағдарламасын таңдаңыз.
- 3. Бір уақытта «Сушка» және «Пар» түймесін

басыңыз. 3 секунд басыңыз. Дисплейде «bEEP OFF» деген жазу бар. Бұл дыбыстық сигнал өшірілгенін білдіреді. Дыбыстық сигналды іске қосу үшін жоғарыда көрсетілген түймелерді бір уақытта басыңыз. Дисплейде «**bEEP on**» көрсетіледі.

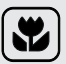

### **Үнемділік. Коршаған ортаға жауапкершілікпен карау.**

**Кір** жуу

- ▶ Электр энергиясын, суды, жуғыш затты және уақытты оңтайлы тұтыну үшін киімнің **усынылған максималды жүктемесін пайдалану керек.**
- ► Кір жуғыш машинаны жүктеу артық болмауы керек. Киімнің үстінде қол үшін орын болуы κepeκ.
- ► Аздап ластанған кір үшін жедел жүү бағдарламасын таңдаңыз («Быстрая 15 мин»).
- ▶ Әрбір жуғыш зат үшін дәл дозаны қолданыңыз.
- ► Жуу ушін ең төменгі температураны таңдаңыз. Қазіргі заманғы жуғыш заттар 60°С-тан төмен температурада тиімді тазаланады.
- ► Қажет болған жағдайда әдепкі параметрлерді өзгертіңіз.
- ► Кептіру бағдарламасын қолданған кезде максималды сығу жылдамдығын таңдаңыз.

### **Кептіру**

- ► Максималды жүктемені қолданыңыз (шамамен 4 килограмм)
- ► Кептіру бағдарламасын бастамас бұрын киімді түралаңыз.
- ► Жуу кезінде жұмсартқыштарды пайдаланбаңыз. Кептіру режимінен кейін киім бос және жұмсақ болады.

### $8.1$  Жуғыш зат үшін ұяшықты тазарту

Контейнерде жүғыш заттың қалдықтары жоқ екеніне әрқашан көз жеткізіңіз. Контейнерді ұдай тазалап отырыңыз (8-1 сурет):

1. Жуғыш зат ұяшығын тоқтағанша сырғытыңыз.

2. Бекіткішті босату түймесін басып, ұяшықты алыныз.

3. Толық тазаланғанша ұяшықты сумен шайыңыз. Ұяшықты кір жуғыш машинаға қайта салыңыз.

### $8.2$ Машинаны тазалау

► Машинаны тазалау және техникалық қызмет көрсету кезінде ашаны розеткадан алыңыз.

► Машинаның корпусын (8-2 сурет) және резеңке элементтерді тазарту үшін сұйық сабынға малынған жұмсақ матаны қолданыңыз.

► Коррозияға әкелетін органикалық химикаттарды немесе еріткіштерді пайдаланбаныз.

### $8.3$  Су беру клапаны және су беру клапанының **ds**

Қатты бөлшектер (мысалы, қақ) су беруді жабуы мумкін. Бұған жол бермеу үшін су беру клапанының сузгісін үнемі тазалаңыз.

► Куат кабелінің ашасын розеткадан алыңыз. Су беруді жабыңыз.

► Су беру шлангісін (8-3 сурет) кір жуғыш машинадан, сондай-ақ краннан ажыратыңыз.

► Сузгіні тазалау үшін щетканы пайдаланып сузгіні сумен шайыңыз (8-4 сурет).

► Сузгіні салыңыз. Орнатыңыз шланг су беру орны.

## $8.4$  Барабанды тазалау

► Барабаннан кездейсоқ металл заттарды (мысалы, түйреуіштер, монеталар және т.б.) алыңыз (8-5 сурет). Мұндай заттар дақтар мен тоттың себебі болып табылады.

 $\triangleright$  Тот дактарын кетіру үшін курамында хлор жок тазарткышты колданыныз. Тазалағыш реагент ендірушінің нұсқауларын орындаңыз.

► Катты заттармен немесе темір жөкемен тазалауға тыйым салынады.

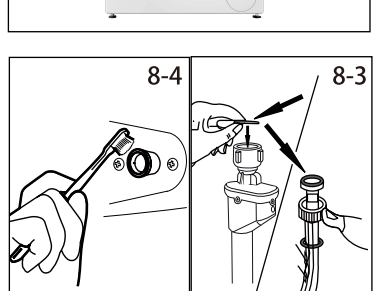

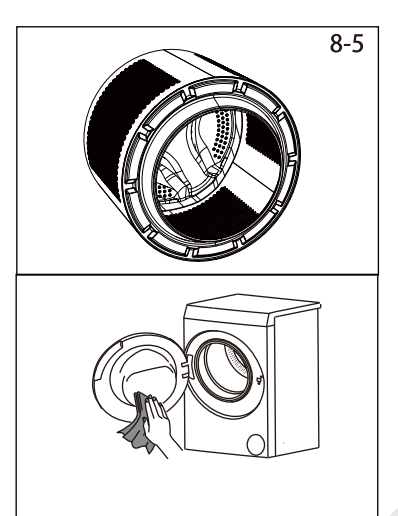

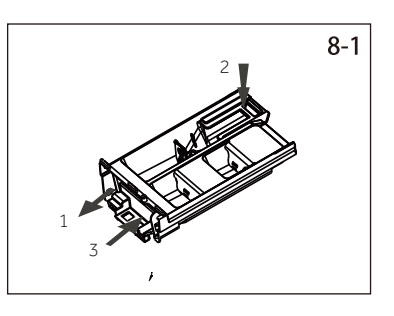

 $8-2$ 

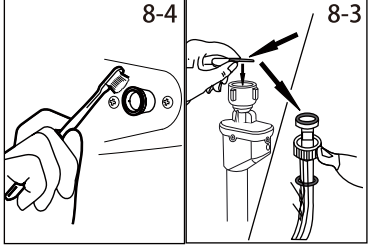

## Ʉԛɬɿɦɠԥɧɟɬɚɡɚɥɚɭ .=

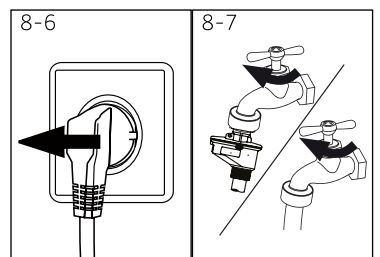

### $8.5$  Ұзақ уақыт өшіру кезінде техникалық күтім

Машина узақ уақыт пайдаланылмаса:

- 1. Розеткадан шанышқыны алыңыз (8-6 сурет).
- 2. Су беруді жабыныз (8-7 сурет)
- 3. Есікті ашыңыз. Бұл ылғал мен иістерді жасаудан корғайды. Кір жуғыш машина пайдаланылмаған кезде есікті ашық қалдырыңыз.

Келесі қолданар алдында қуат кабелін, кіргізетін келтеқұбыр және төкпе құбыршегі тексеріңіз. Бәрі дурыс орнатылғанына көз жеткізіңіз. Ағып кетүдің жоқтығына көз жеткізіңіз.

### $8.6$  Cv төгетін сорғы сузгісі

Сорғы сузгісін айына бір рет тазалаңыз. Сузгіні келесі жағдайларда тексеріңіз:

- ► Кір жуғыш машина суды ағызбайды;
- $\blacktriangleright$  Cbifv жок:
- ► Кір жуғыш машина жұмыс кезінде ерекше шу шығарады.

## HA3AP!

Kүйіп қалу қаупі! Су төгетін сорғы сузгісіндегі су өте ыстык болуы мүмкін! Кез-келген әрекетті жасамас бұрын, судың салқындағанына көз жеткізіңіз.

- 1. Машинаны өшіріңіз. Розеткадан шанышқыны алыңыз (8-8 сурет).
- 2. Қызмет жапқышын ашыңыз. Бұл үшін монетаны немесе бұрағышты қолдануға болады (8-9 сурет).
- 3. Ағынды суды жинау үшін жалпақ ыдысты қолданыңыз (8-10 сурет). Судың мөлшері айтарлықтай болуы мүмкін!
- 4. Су төгетін шлангты тартыңыз. Шлангтың ұшын ыдыстың үстінен ұстаңыз (8-10 сүрет).
- 5. Тығынды су төгетін шлангтан алыңыз (8-10 сурет).
- 6. Су толығымен төгілгеннен кейін су төгетін шлангты жабыңыз (8-11 сурет). Шлангты кір жуғыш машинаға кайта орнатыныз.
- 7. Сорғы сузгісін сағат тіліне карсы бағытта бураныз. Сузгіні алыңыз (8-12 сурет).
- 8. Жойыңыз ұсақ бөлшектері және балшық (8-13 cvpet).

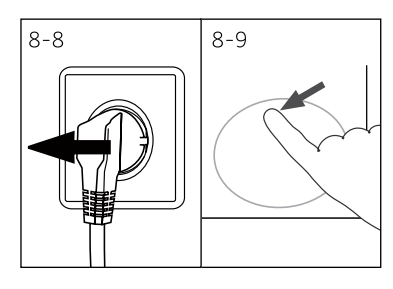

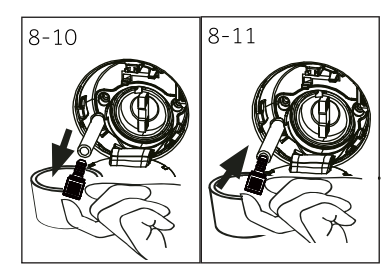

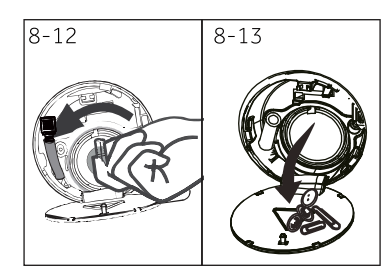

## 8 - Күтім және тазалау

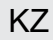

- 9. Сорғы сүзгісін абайлап тазалаңыз. Мысалы, ағынды судың көмегімен (8-14 сурет).
- 10. Сузгіні орнату орнына мукият орнатыңыз (8-15 cyper).
- 11. Қызмет жапқышын жабыңыз.

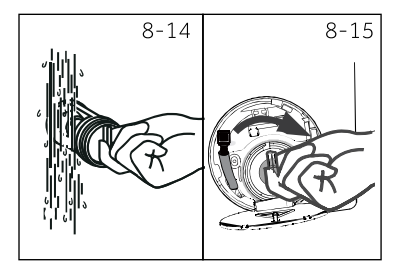

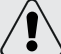

## НАЗАР АУДАРЫҢЫЗ!

- Сорғы сүзгісінің тығыздағышы таза және зақымдалмауы керек. Егер қақпақ нашар тартылса, судың ағып кетуі мүмкін.
- ▶ Сүзгі орнату орнына дәл орнатылуы керек. Олай болмаған жағдайда, пайда болуы мумкін протечки су.

Көптеген мәселелерді өз бетінше шешуге болады (бұл арнайы білімді қажет етпейді). Егер мәселе туындаса (сатудан кейінгі кызмет көрсету кызметіне Жугінер алдында) алдымен төменде көрсетілген барлық ықтимал ақаулармен танысыңыз. Нұсқауларды орындаңыз. Тиісті бөлімді қараңыз.

## НАЗАР АУДАРЫҢЫЗ!

► Қызмет көрсетер алдында кір жүғыш машинаны өшіріңіз. Қуат кабелінің ашасын розеткадан ажыратыныз.

► Электр жабдыктарына тек білікті электриктер кызмет көрсетуі керек. Дурыс емес жөндеу айтарлықтай зақым келтіруі мүмкін.

► Кауіпті болдырмау ушін тек өндіруші, сервистік агент немесе ұқсас біліктілігі бар адамдар ақаулы электр қорек кабелін алмастыра алады.

### **9.1 Ақпараттық кодтар**

Келесі кодтар тек ақпарат үшін көрсетіледі және жүү цикліне жатады. Бұл кодтар ешқандай әрекетті қажет етпейді.

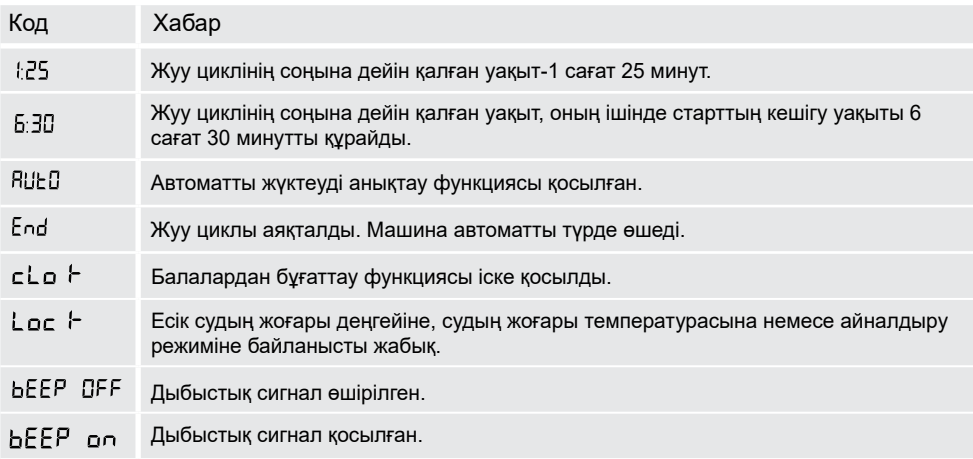

### 9.2 Код көмегімен ақауларды диагностикалау

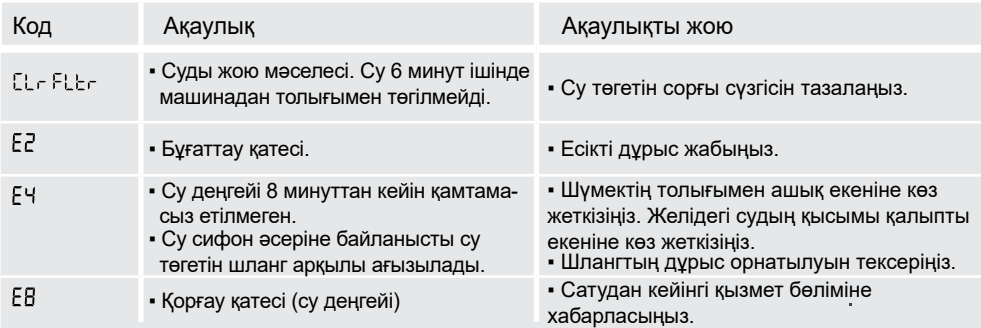

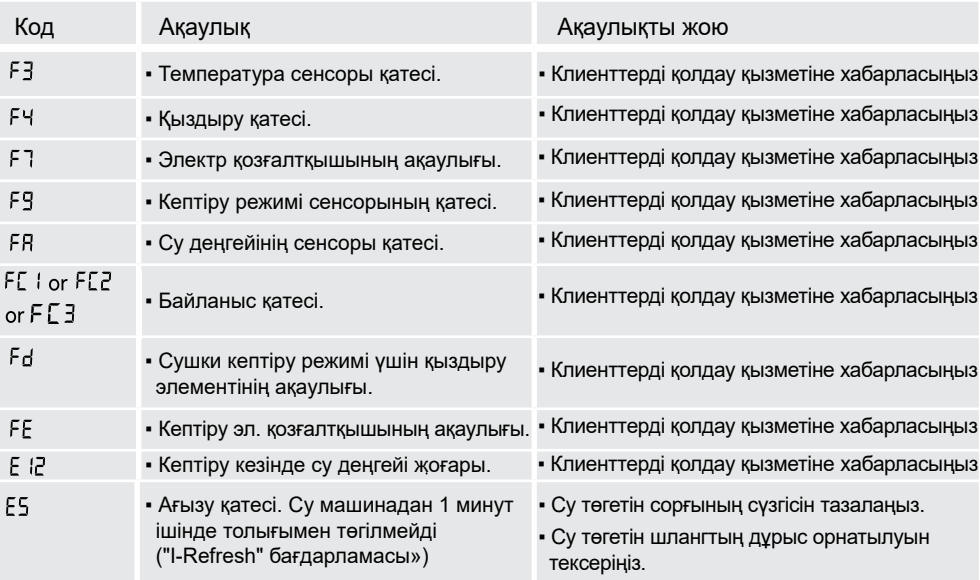

### 9.3 Кодты қолданбай ақаулықтарды жою

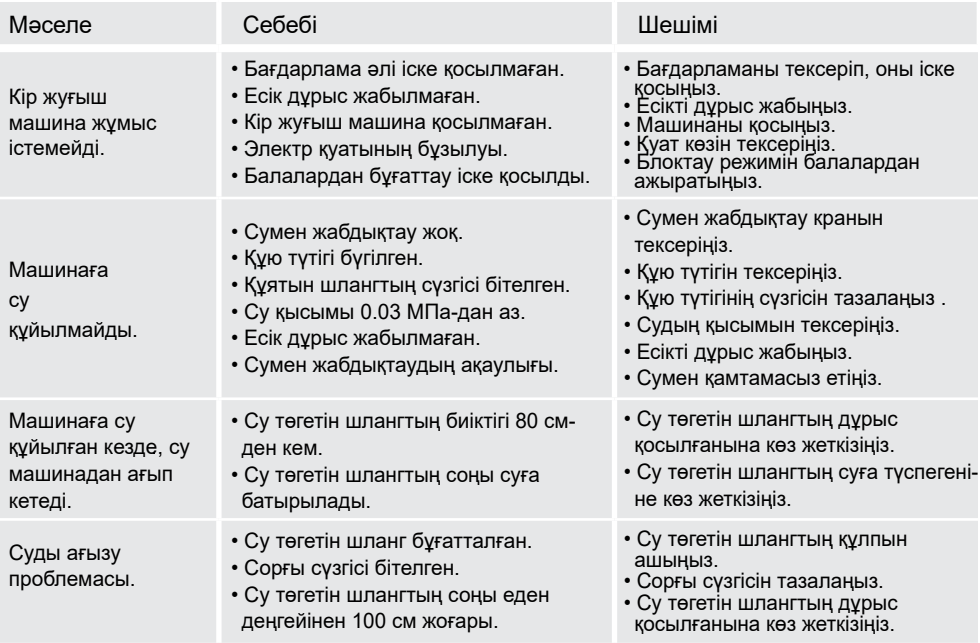

## 9 - Диагностика және ақауларды жою

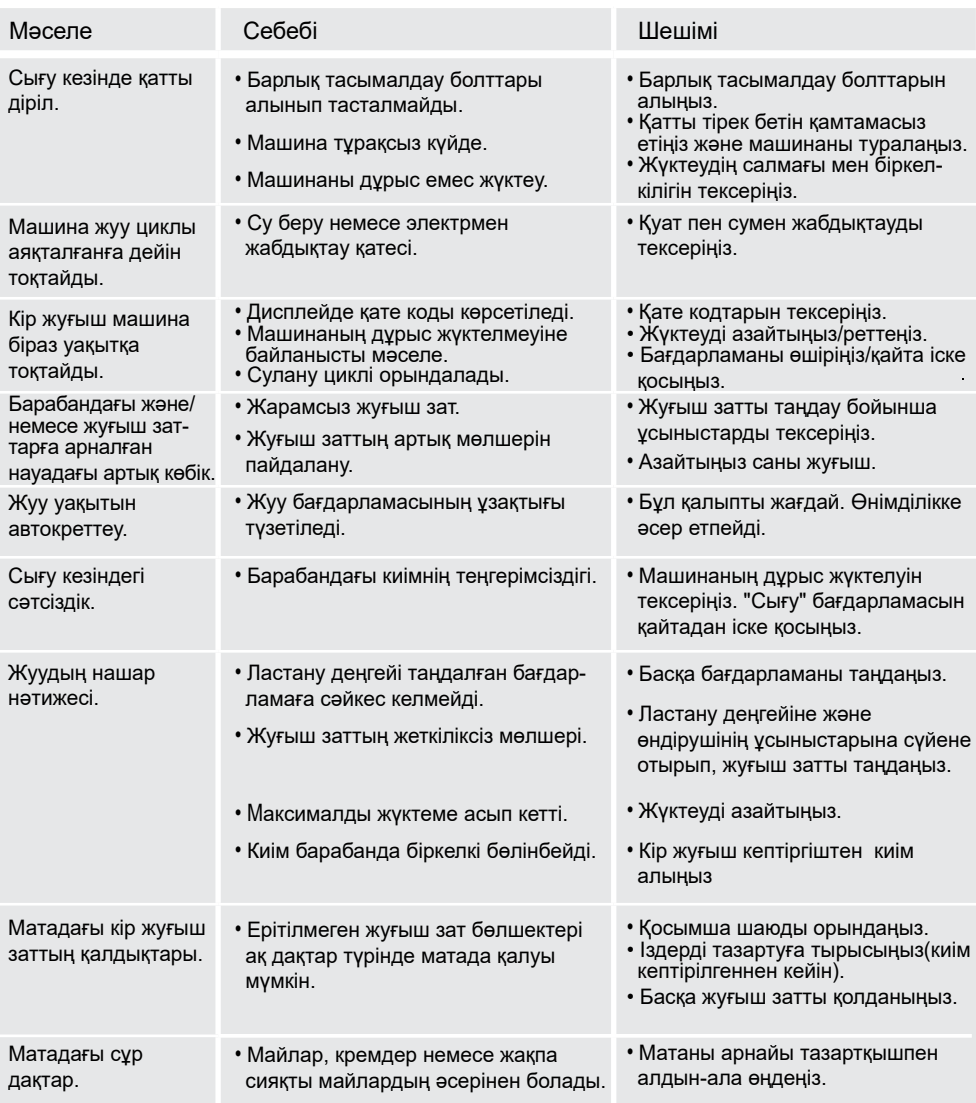

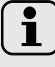

### **Ескерту: көбік түзілуі**

Егер «Сығу» циклін орындау кезінде тым көп көбік пайда болса, қозғалтқыш тоқтайды. Су төгетін сорғы 90 секунд ішінде жұмыс істейді. Көбікті 3 есеге дейін жоюдың қанағаттанарлықсыз нәтижелері болған жағдайда, бағдарлама сығуды орындамай тоқтайды.

Егер қате туралы хабар нұсқауларды орындағаннан кейін де пайда болса, құрылғыны өшіріп, қуат көзін өшіріп, қолдау қызметіне хабарласыңыз.

### 9.4 Электр қуаты үзілген жағдайда.

Ағымдағы бағдарлама және оның параметрлері сақталады. Электр қуатын қалпына келтіргеннен кейін жумыс кайта басталады.

Егер бағдарламаны орындау кезінде электр қуаты істен шықса, есік механикалық түрде блокталады. Киімдерді шығарып алуға болады, егер судың деңгейі көрінбейді шыныда есіктері. Су деңгейі «су төгетін сорғы сүзгісі» бөлімінде сипатталғандай төмендетілуі тиіс. Күйіп қалу қаупі!

Есікті ашу үшін А авариялық тұтқасынан тартыңыз (9.1 сурет). Есік ашылғанша тартыңыз. Жеңілшертудің дыбысы шығады. Осыдан кейін барлык бөлшектерді монтада күйіне орнатыңыз. А тұтқасы

тығынның астында.

 $KZ$ 

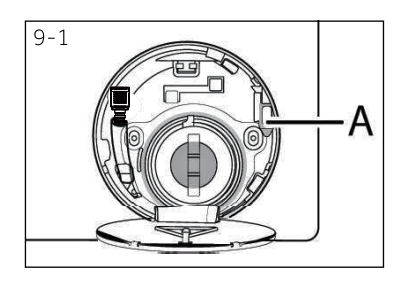

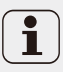

Машина пайдаланушы үшін қауіпсіз күйде болған кезде машинаның есігін ашуға болады (су деңгейі әйнектен төмен, барабанның температурасы 55 °С-тан төмен, ішкі барабан айналмайды).

### 10.1 Дайында**у**

- ▶ Машинаны қаптамадан шығарыңыз.
- ► Каптама материалын, оның ішінде корпустың қорғаныс пленкасын және полистирол негізін алыңыз. Буыптую материалын балалардан қорғалған жерге қойыңыз. Қаптаманы ашқан кезде су тамшылары пластикалық пакет пен әйнектен табылуы мүмкін. Бұл калыпты жағдай және суды пайдалану арқылы зауыттық сынақтардан туындаған.

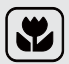

### **Ескерту: каптаманы кәдеге жарату**

Буыптую материалын балалардан қорғалған жерге қойыңыз. Қоршаған ортаға зиян кептірместен тастаныз.

### 10.2 Шудан қорғайтын тірек төсемдерін орнату  $($ опция)

- 1. Шуды қорғайтын төсемдер (4 зат) арнайы қаптаманың ішінде орналасқан. Шуды оқшаулайтын төсемдер Шу мен дірілді азайту үшін қолданылады (10-1 сурет).
- 2. Машинаны бүйірлік тақтаға салыңыз. Шыны жоғары бағытталуы керек. Машинаның түбі монтажшыға бағытталуы керек.
- 3. Шығару керек шумоизолирующие төсеу бірі-орау. Екі жақты жабысқақ пленканы алыңыз. Шуды қорғайтын тығыздағыштар машинаның түбіне жабыстырылады (3-суретті қараңыз). Екі ұзын төсемдер 1 және 3 нүктелерінде орнатылады. Екі қысқа төсемдер 2 және 4 нуктелерінде орнатылады. Машинаны тігінен орнатыңыз.

### **10.3 Тасымалдау болттарын жою**

Тасымалдау болттары тасымалдау кезінде машинаның ішіндегі дірілге қарсы компоненттерді бекітуге арналған. Бұл ішкі зақымдардың алдын алады.

- 1. Артқы қақпақты алыңыз (10-3 сурет).
- 2. Артқы қабырғадағы 4 болтты алыңыз. А пластикалық тіректерін машинадан алыңыз (10-4 cypet).

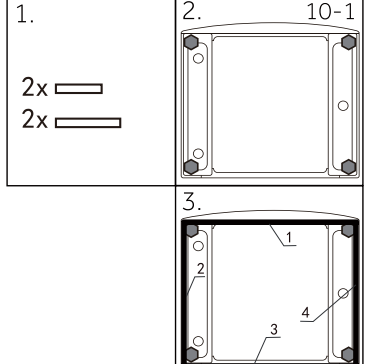

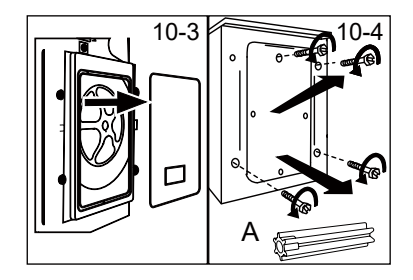

## Ескерту: сенімді жерде сақтаңыз

Тасымалдау болттарын кейіннен пайдалану үшін сенімді жерде сақтаңыз. Кір жуғыш машинаны жылжыту қажет болса, әрқашан осы болттарды алдын-ала орнатыңыз.

### 10.4 кір жуғыш және кептіргіш жылжыту

Машинаны жылжыту кажет болса, әркашан болттарды алдын-ала орнатыныз. Бұл компоненттердің ықтимал зақымдануына жол бермейді. Орнатуды бұрын көрсетілгендей орынданыз (бірак кері тәртіпте).

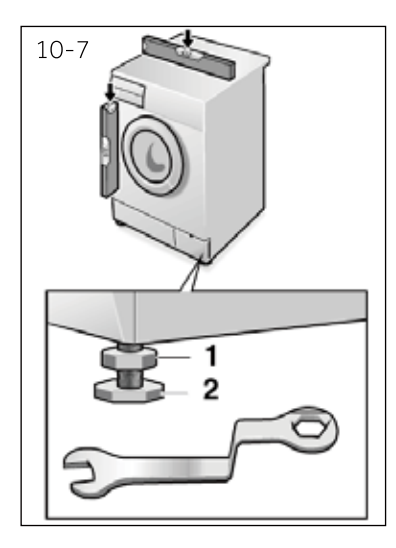

### 10.5 Машинаның орналасуын орнату орнында теңестіру

Машинаның барлық тірек аяқтарын (10-7 сурет) дәл көлденең позицияға жету үшін реттеңіз. Бұл жұмыс кезінде дірілді азайтады (және, демек, Шу және пайдалану тозуы). Машинанын орналасуын тенестіру ушін алкоголь деңгейін пайдалану ұсынылады. Еден мүмкіндігінше қатты және тегіс болуы керек.

- 1. Сомын кілті 1 бөлігін (қарсысомын) сәл бұрап алу ушін колданылады.
- 2. Аяқты айналдыру арқылы биіктігін реттеңіз (2).
- 3. 1 бөлігін (карсысомын) корпуска катысты бураныз.

### Тасымалдау және сактау

Өнімді онда көрсетілген белгілерге сәйкес бастапқы орауышына тасымалдау және сактау керек.

Жуктеу, тусіру және тасымалдау кезінде абай болыңыз.

Көлік құралы және коймасы сақтау өнімді атмосфералық жауын-шашыннан және механикалық зақымданудан қорғауы керек.

### 10.6 Ағызу шлангісін монтаждау

Шлангты құбырға қосыңыз. Шланг құрылғының төменгі шекарасынан 80 см-ден 100 см-ге дейін биіктікте болуы керек! Мүмкіндігінше, шлангты әрдайым құрылғының артқы жағында орналасқан фиксаторға бекітіңіз.

# **HA3AP!**

- ► Қосылу үшін тек құрылғыға бекітілген шлангтар жиынтығын пайдаланыңыз.
- ▶ Ешқашан ескі шлангтарды пайдаланбаңыз!
- ► Шлангты тек суық су құбырына қосыңыз.
- Шлангты қоспас бұрын судың тазалығы мен мөлдірлігін тексеріңіз.

### Орнатудың мүмкін нұсқалары:

### 10.6.1 Шлангтан раковинаға суды ағызу.

- ▶ Шлангты раковинаның шетіне U-тәрізді тіреуішпен іліп қойыңыз (10-8 сурет).
- ► U-тәрізді тіректі сырғып кетүден тиісті қорғауды камтамасыз етініз.

### **10.6.2 Шлангтан кәріз кубырына ағызу**

- ► Көтергіш құбырдың ішкі диаметрі (ауаны бұрумен) кемінде 40 мм болуы тиіс.
- $\blacktriangleright$  Шлангты кәріз желісіне шамамен 80-100 мм койыныз.
- $\blacktriangleright$  U пішіндегі тіректі орнатыныз. Тіректі мыктап бекітіңіз (10-9 сурет).

### **10.6.3 Шлангтан раковинаның канализациялық** тарамына ағызу

- ► Тармақ пен шлангтың қосылуы сифонның үстінде болуы керек.
- ► Әдетте "А" тармағы жабык. Ашу керек (10-10 сурет).
- ▶ Ағызатын шлангты қамытпен бекіндіріңіз.

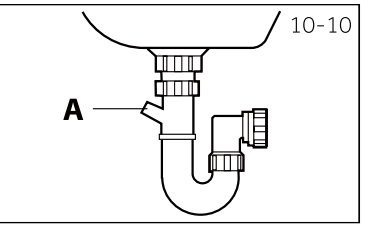

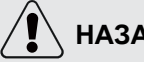

## НАЗАР АУДАРЫҢЫЗ!

- ► Ағызу шлангысын суға батыруға болмайды. Шланг мыктап бекітілген және герметикалык болуы тиіс. Егер шланг еденге немесе 80 см-ден аз биіктікте орналасса, машина толтыру кезінде (автоматты ағызу) суды үнемі ағызады.
- ► Ағызатын шлангты узартуға болмайды. Кажет болса, сатудан кейінгі кызмет көрсету бөліміне хабарласыңыз.

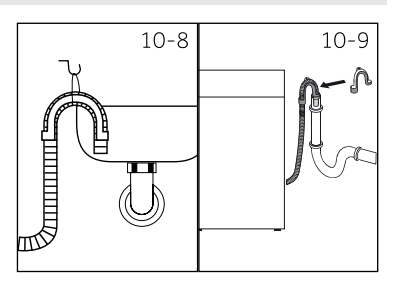

## кz и последните при подател на селото на селото на селото на селото на селото на селото на селото на селото на

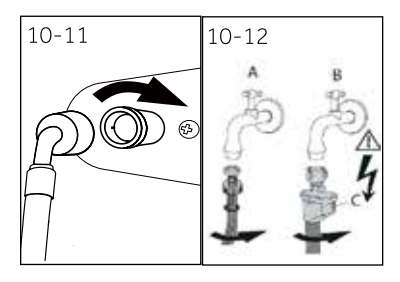

### 10.7 Кую шлангісін монтаждау

Тығыздағыштардың орнатылғанына көз жеткізініз.

- 1. Кую шлангының иілген ұшын машинаға жалғаңыз (10.11 сурет). Бұрандалы қосылысты қолмен жабыныз.
- 2. Шлангтың екінші ұшын 3/4" бұрандасы бар сүмен жабдыктау кранына жалғаныз (10.12 сурет).

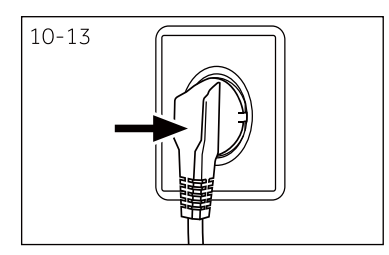

### **10.8 Электр желісіне қосылу**

Әрбір қосылым алдында тексеріңіз:

- ► Куат көзінің, розетканың және сақтандырғыштың сипаттамалары машина паспортына сәйкес келеді;
- ► Жерге қосылған розетка (тек бір қосылыс) қолданылады. Кабель қосылады розеткаға пайдаланбай узартқыш.
- **Штепсель мен розетка бір-біріне қатаң сәйкес** келеді. Розеткаға штепсельді салыныз (10-13 CVDET).
- Тек Ұлыбритания үшін: Ұлыбританияның ашасы BS1363A стандартына сәйкес келеді.

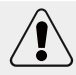

## НАЗАР АУДАРЫНЫЗ!

- ► Барлық қосылыстардың (Қуат қабелі, су төгетін шланг және сумен жабдықтау шлангісі) курғак, ауа өткізбейтін және сенімді косылыска ие болуын әрдайым тексерініз!
- ► Бул бөлшектердің ешқашан щеткалмағанына, бүктелгеніне немесе буралмағанына көз жеткізініз.
- ► Кауіпті болдырмау үшін зақымдалған электр кабелін қызмет көрсету агенті ауыстыруы керек (кепілдік картасын қараңыз).

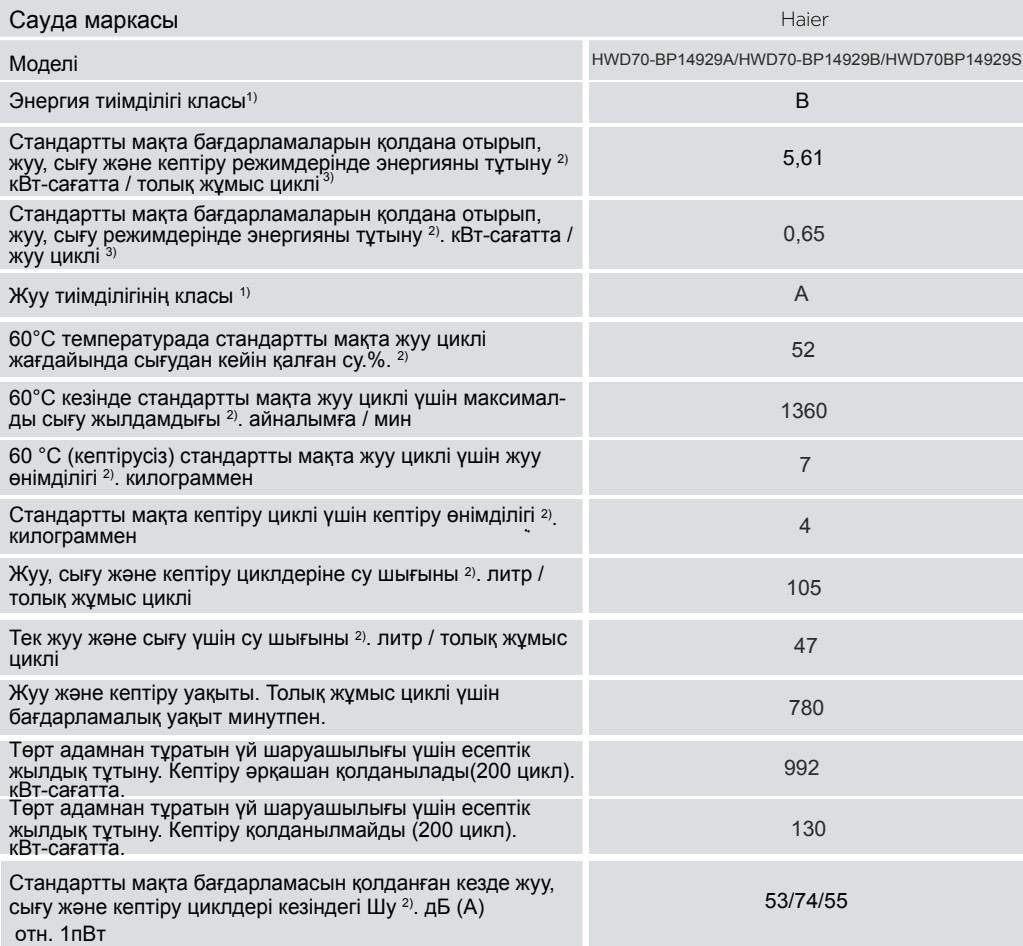

1) G класы ең аз тиімділікке сәйкес келеді. А класы максималды тиімділікке сәйкес келеді.

2) IEC стандартты тестілік бағдарламалары:

Жуу: Cotton+ (макта +) бағдарламасы, косымша шаю 1 рет, температура 60°С, максималды сығу жылдамдығы. «Қосу» батырмасын басу. dr Y Кептіру: 5 секунд ішінде «Кептіру» батырмасын басу, дисплейде жазуы көрсетілуі тиіс. «Косу» батырмасын басу.

3) Циклдің нақты қуат тұтынуы құрылғының қалай қолданылатынына байланысты.

### 11.2 Қосымша техникалық деректер

**K7** 

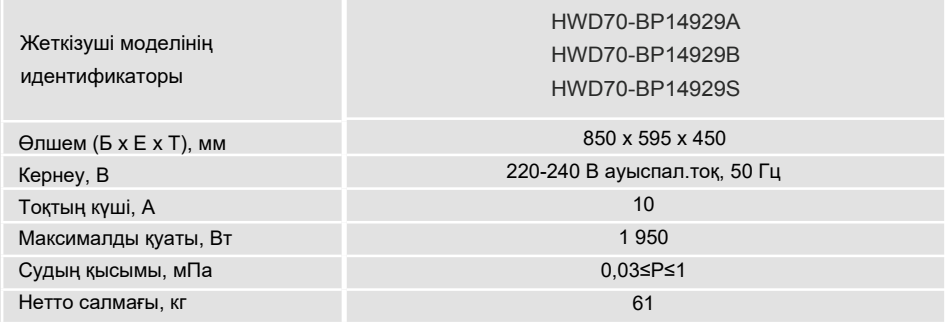

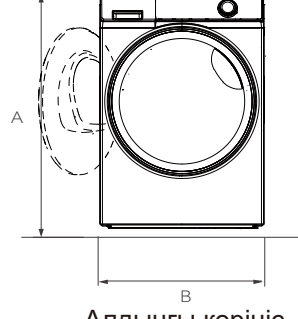

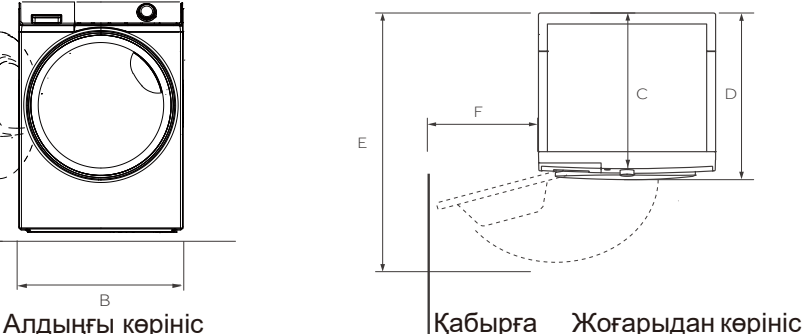

HWD70-BP14929A HWD70-BP14929B

### **ӨНІМДІҢ ӨЛШЕМДЕРІ**

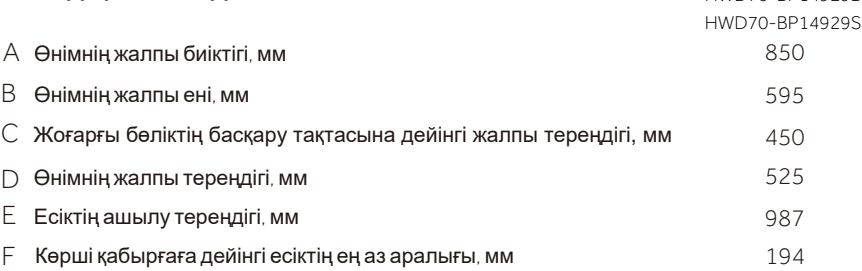

**Ескертпе:** Құрылғының нақты биіктігіаяқтардың қаншалықты алыс созылғанына байланысты машинаның негізі. Құрылғыны орнататын кеңістіконыңөлшемдерінен кемінде 40 мм кеңірек жəне 20 мм тереңірек болуы керек.

### **11.3 Стандарттар және директивалар**

Өнімдер Еуразиялық экономикалык (кедендік) одактын техникалык регламенттеріне сәйкес келеді.

### Клиенттерді қолдау қызметі

Hver компаниясының тутынушыларға колдау көрсету кызметіне, сондай-ак тупнускалық косалкы бөлшектерді пайдалануға кеңес береміз. Егер сіздің тұрмыстық техникамен қиындықтарыңыз болса, алдымен «Ақауларды жою» бөлімін оқып шығыңыз.

Егер де сіз проблемаңыздың шешімін таба алмаған болсаңыз, мынаған жүгініңіз:

— біздін ресми дилерімізге немесе

— колл-орталыкка конырау шалыныз:

8-800-070-01-29 (Қазақстан)

 $-$ https://haieronline.kz/ сайтына кіріңіз, онда сіз қызмет көрсету туралы сұрау жібере аласыз жəне жиі қойылатын сұрақтарға жауап таба аласыз. Қызмет көрсету орталығына хабарласқан кезде, төмендегі ақпаратты дайындаңыз, ол сіз төлтеушінің атына жəне тексеруге болады:

Молепі

Сериялық нөмірі

Сатылған күні

Сонымен қатар, кепілдігінің және сатылғаны туралы құжаттардың болуын тексеріңіз.

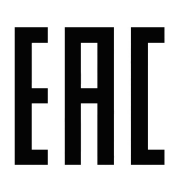

Манызды! Куралда сериялык нөмірінің болмауы өндіруші ушін қуралды сәйкестендіруді және нәтижесінде кепілдік қызмет көрсетуді мүмкін емес етеді. Куралдан зауыттык сәйкестендіру тактайшаларын алып тастауға тыйым салынады. Зауыттық тақтайшалардың болмауы кепілдік міндеттемелерді орындаудан бас тартуға себеп болуы мүмкін.

Осы кужатка алдын ала ескертусіз бір өзгерістердің енгізілуі мумкін. Өндіруші бұдан әрі ескертүсіз бұйымның дизайны мен жабдықтарына өзгерістер енгізүге құқылы.

### **КЕПІЛЛІК ТАЛОНЫ**

### Курметті сатып алушы!

Haier корпорациясы мына мекенжай бойынша орналасқан:423800, Татарстан Республикасы, Набережные Челны, ул. Хайер

корпорациясы, 130 ғимараты , Сізге таңдауыңыз үшін алғыс айтады білдіреді жəне пайдалану ережелерін ұстанған кезде осы бұйымның жоғары сапасы мен мінсіз жұмыс атқаратындығына кепілдік береді. Тұрмыста пайдалануға арналған тұрмыстық кір<br>жуғыш машиналардың ресми қызмет мерзімі бұйымды соңғы тұтынушыға берген күннен бастап 7 жыл құрайды. Өні мерзімі аяқталғаннан кейін профилактикалық жұмыстарды жүргізу үшін және ұсынымдар алу үшін Авторландырылған сервистік<br>орталыққа жүгінуінізді сұраймыз. Барлық өнім пайдалану шарттарын ескере отырып өндірілген және Еуразиял

Түсінбеушіліктерді болдырмау үшін сатып алу кезінде пайдалану құжаттамасы мен кепілдік шарттарын мұқият оқып шығуыңызды<br>сұраймыз. Осы бұйым тұрмыстық мақсаттағы техникалық күрделі тауар болып табылады. Егер Сіз сатып алға

Наіег Корпорациясы бұйымның кемшіліктері анықталған жағдайда тұтынушылар құқықтарын қорғау туралы қолданыстағы<br>заңнамамен, басқа нормативтік актілермен бекітілген тұтынушылар талаптарын қанағаттаныдру бойынша міндеттемеле катар

қосымша сервистік қызмет көрсетуден бас тарту құқығын өзіне қалдырады.

### Кепілдікті және қосымша сервистік қызмет көрсетудің шарттары

«Хайер» Корпорациясы тауар тұтынушыға табысталған күннен бастап 12 ай кеплідік мерзім белгілейді жəне тауар тұтынушыға табысталған күннен бастап 36 ай бойы қосымша сервистік қызмет көрсетуді жүргізеді. Кір жуғыш машинаның инверторлық моторына кепілді мерзім бұйымды соңғы тұтынушы сатып алған күннен бастап 12 жыл. Ықтимал жаңсақтықтарға жол бермеу үшін қызмет ету мерзімі ішінде бұйымға сатылған кезде қоса тіркелетін құжаттарды (тауарық чек, кассалық чек, пайдалану жөніндегі нұсқаулық, кепілдік талоны) сақтап қойыңыз. Бұйымға қосымша сервистік қызмет көрсету — Өндірушінің кінәсінен бұйымда пайда болған ақауларды тұтынушы үшін тегін жою. Бұндай<br>қызмет тек қана бұйым иесі тауарлық және кассалық чектерді, бұйымды сатып алу дерегін растайт көрсетіледі.

Кепілдікті тек уәкілетті Haier қызмет көрсету орталықтары көрсетеді. Уәкілетті қызмет көрсету орталықтарының толық тізімін алу<br>үшін келесі нөмірлерге қоңырау шалу арқылы Haier байланыс орталығына хабарласыңыз:

**8-800-070-01-29** - Қазақстан Тұтынушыларына арналған (Қазақстан өңірлерінен тегін қоңырау шалу)

 немесе сайтта: https://haieronline.kz/ немесе келесі электрондық пошта арқылы сұрату жасап біле аласыз: support-kz@haieronline.kz.

Уəкілетті қызмет көрсету орталықтары өзгеруі мүмкін, толық ақпарат алу үшін Haier байланыс орталығына хабарласыңыз.

Кепілдікті және қосымша сервистік қызмет ақаулықтары келесілердің салдарынан пайда болған бұйымдарға көрсетілмейді:

— тұтынушының тауарды пайдалану, сақтау және/немесе тасымалдау жағдайлары мен ережелерін бұзуы;

- бұйымды қате орнату, баптау және/немесе іске қосу;

— тоңазытқыш сұлбамен жұмыстар технологияларын және электрлік қосылуларды бұзү, сонымен қатар Бұйымды монтаждауға құжатпен bacтaлған тиісті біліктілігі жоқ тұлғаларды тарту;

– пайдалану бойынша нұсқаулық талап еткен жағдайда Бұйымға уақтылы техникалық қызмет көрсетілмегенде;

– су кубырларының желісіндегі артық немесе жеткіліксіз қысымнан;

— бұйымның осы түріне сәйкес келмейтін жүғыш құралдарды пайдалану, сонымен қатар жүғыш құралдардың ұсынылған мөлшерлемесінен асып кеткенде

— буйымды оп арналмаған максаттарда пайдаланғанда:

— үшінші тұлғалардың әрекеттерінен: уәкілеттері жоқ тұлғалардың жөндеуі немесе өндіруші рұқсат етпеген құрылымдық немесе сызбалы техникалык өзгерістерді енгізуі:

. – мемлекеттік Техникалык Стандарттардан (МЕМСТ-ден) және қуат беру желілердің нормаларынан ауытқу;

— енсерілмейтін күш әрекеттерінен (апат. өрт. найзағай және т. б.):

— жазатайым окиғалардан. түтынушының немесе ушінші түлғалардың каскана немесе абайсыз әрекеттерінен

– бұйымның ішіне бөгде заттардың, заттектердің, сұйықтықтардың, жәндіктердің, жәндіктердің тіршілік әрекеттерінің өнімдерінің түсуінен пайда болған бузылулар аныкталса:

Кепілдікті және қосымша қызмет көрсету жұмыстардың келесі түрлеріне қатысты болмайды:

- бұйымды пайдаланатын жерде орнату іске қосуға;

- тұтынушыға бұйымды пайдалану жөнінде нұсқау және кеңес беруге;

.<br>- бұйымды сыртынан немесе ішінен тазартуға.

Кепілдікті және қосымша қызмет көрсетуге төменде аталған шығыс материалдар мен керек-жарақтар жатпайды:

'кір және ыдыс жүғыш машиналарға арналған сүзгілерге, сүды жеткізү/ағызүға арналған құбыршектерге;

\_<br>Буйымға косымша тіркелетін күжаттама

Бұйымға мерзімдік қызмет (сүзгілерді ауыстыру және т. б.) тұтынушының қалауы бойынша қосымша ақыға жүргізіледі.

Маңызды! Аспапта сериялық нөмірдің болмауы Өндірушіге аспапты сәйкестендіруге, және де, нәтиже ретінде, оған кеплідікті қызмет көрсетуге мүмкіндік бермейді. Аспаптан зауыттық сәйкестендіруші тақтайшаларды алып тастауға тыйым салынады. Зауыттық тактайшаларлын болмауы кепіллікті мінлеттемелерлі орындаулан бас тартулын себебіне айналуы мумкін.

# **Haier**

Производитель: ООО «Хайер Индастри РУС» Адрес: 423800, Республика Татарстан, г. Набережные Челны, ул. Корпорация Хайер, здание 130

Өндіруші: «Хайер Индастри РУС» ЖШҚ Мекенжайы: 423800, Татарстан Республикасы, Набережные Челны, ул. Хайер корпорациясы, 130 ғимараты

Уполномоченная организация: ООО «ХАР» 121099, г. Москва, Новинский бульвар, д. 8, этаж 16, офис 1601 тел.: 8-800-250-43-05, адрес эл. почты: info@haierrussia.ru

Қазақстан Республикасындағы уəкілетті ұйым/ импорттаушы: «Хайер Мидл Эйжа» ЖШС, 050000, Алматы қаласы, Медеу ауданы, Достық даңғылы, 210 ғимарат. Тел.: 8-800-070-01-29, эл.поштаның мекенжайы: support-kz@haieronline.kz

Уполномоченная организация в Республике Казахстан ТОО "Хайер Мидл Эйжа", 050000, город Алматы, Медеуский район, Проспект Достык, дом 210. Тел.:8-800-070-01-29, адрес эл. почты: support-kz@haieronline.kz

0020506943ZG

Дата изготовления и гарантийный срок указаны на этикетке устройства

Шығарылған күні және кепілдік мерзімі құрылғының заттаңбасында көрсетілген

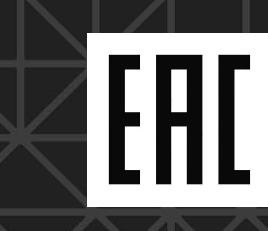